# **LAMPIRAN A**

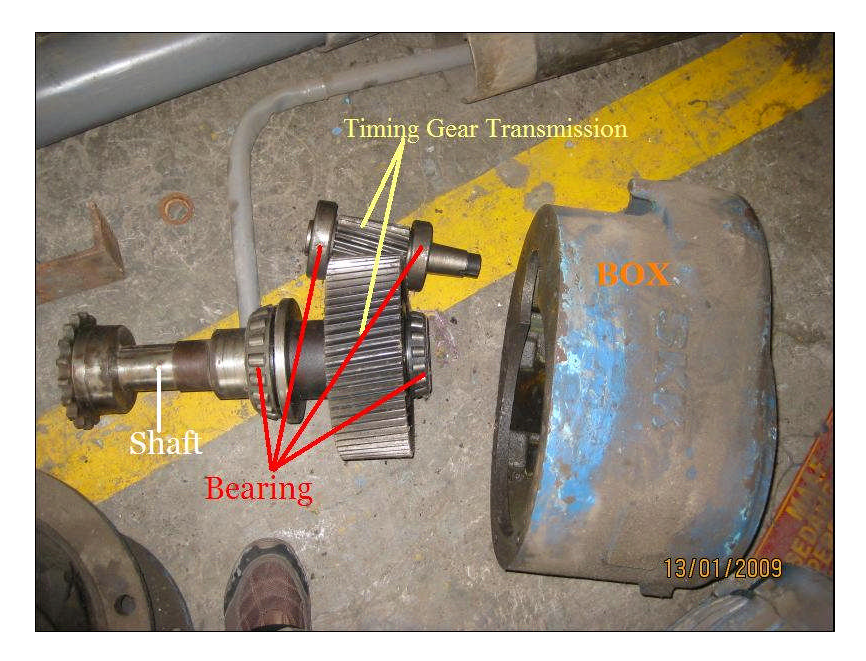

Gambar A-1 Bagian dalam *gearbox*

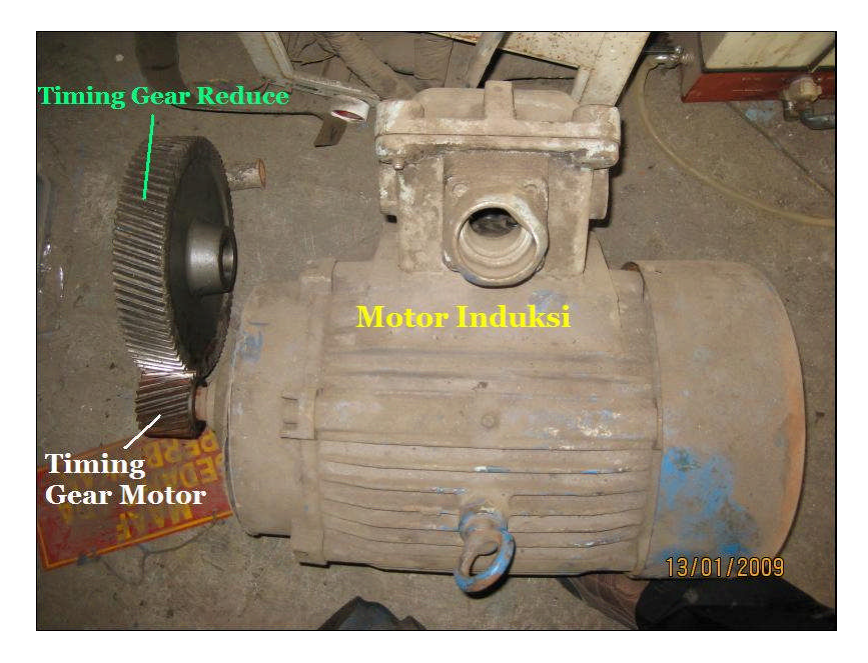

Gambar A-2 *Timing gear* dengan motor induksi

# **LAMPIRAN B**

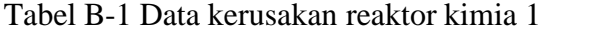

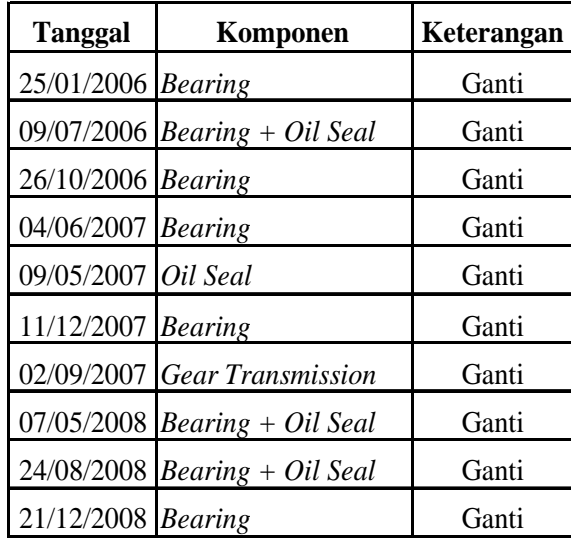

Tabel B-2 Data kerusakan reaktor kimia 2

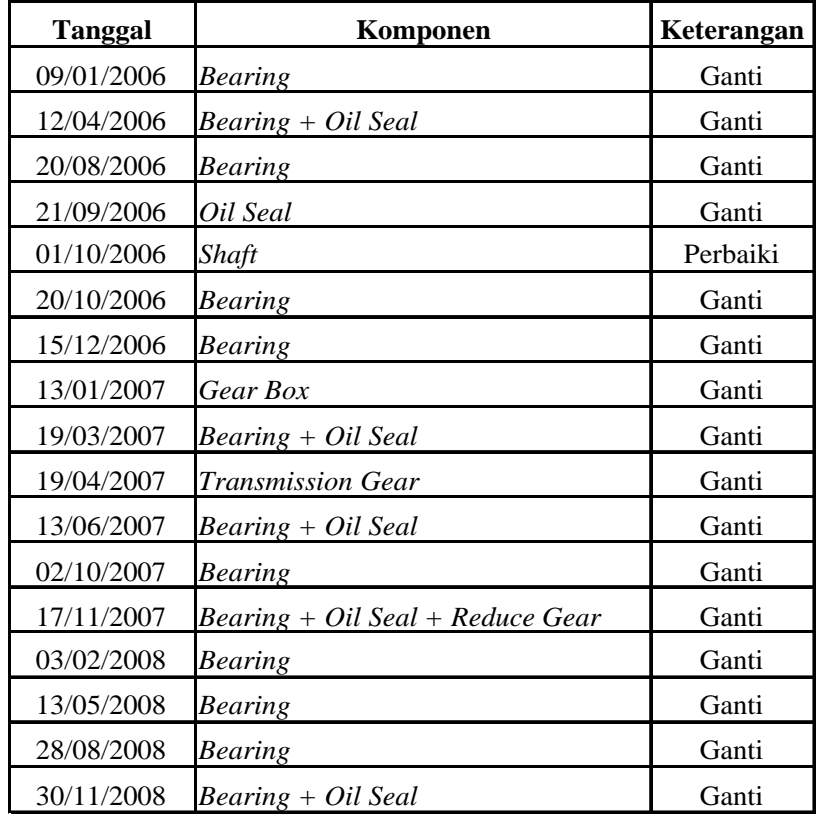

Tabel B-3 Data kerusakan reaktor kimia 3

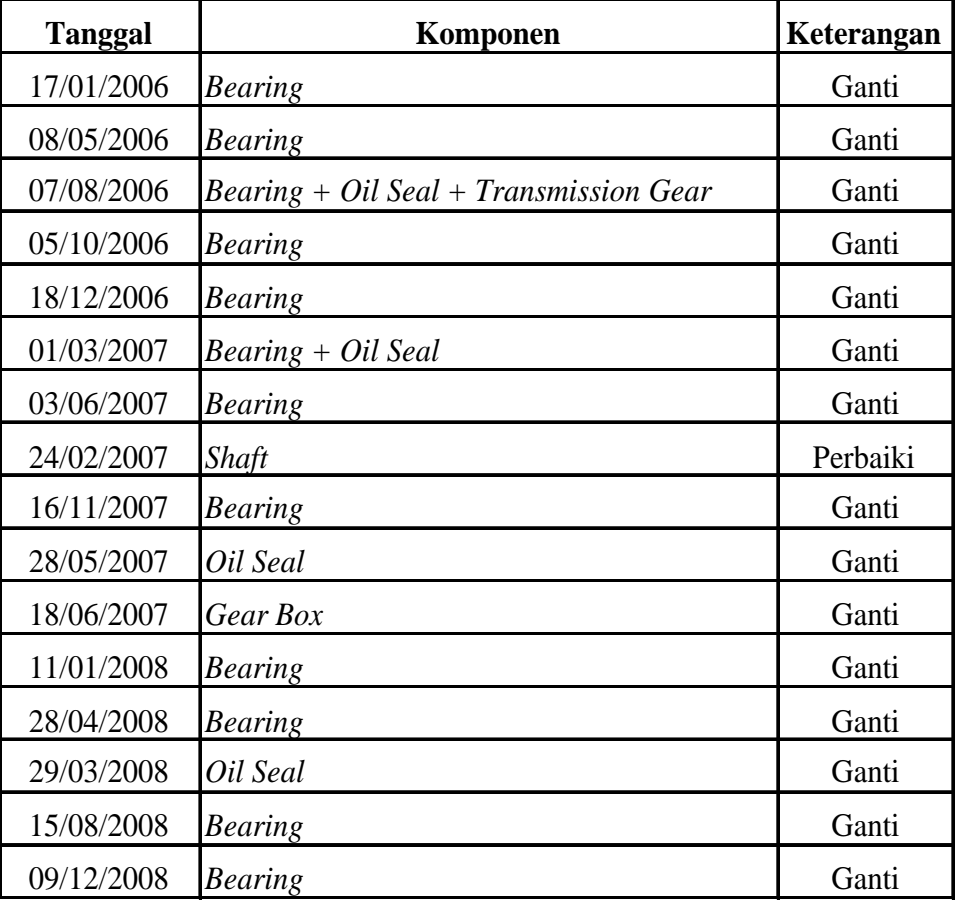

| <b>Tanggal</b> | Komponen                               | Keterangan |
|----------------|----------------------------------------|------------|
| 17/01/2006     | <b>Bearing</b>                         | Ganti      |
| 08/05/2006     | <b>Bearing</b>                         | Ganti      |
| 07/08/2006     | Bearing + Oil Seal + Transmission Gear | Ganti      |
| 05/10/2006     | <b>Bearing</b>                         | Ganti      |
| 18/12/2006     | <b>Bearing</b>                         | Ganti      |
| 01/03/2007     | Bearing + Oil Seal                     | Ganti      |
| 03/06/2007     | <b>Bearing</b>                         | Ganti      |
| 24/08/2007     | Shaft                                  | Perbaiki   |
| 16/11/2007     | <b>Bearing</b>                         | Ganti      |
| 28/05/2007     | Oil Seal                               | Ganti      |
| 18/10/2007     | Gear Box                               | Ganti      |
| 11/01/2008     | <b>Bearing</b>                         | Ganti      |
| 28/04/2008     | <b>Bearing</b>                         | Ganti      |
| 29/06/2008     | Oil Seal                               | Ganti      |
| 15/08/2008     | <b>Bearing</b>                         | Ganti      |
| 09/12/2008     | <b>Bearing</b>                         | Ganti      |

Tabel B-5 Data kerusakan reaktor kimia 5

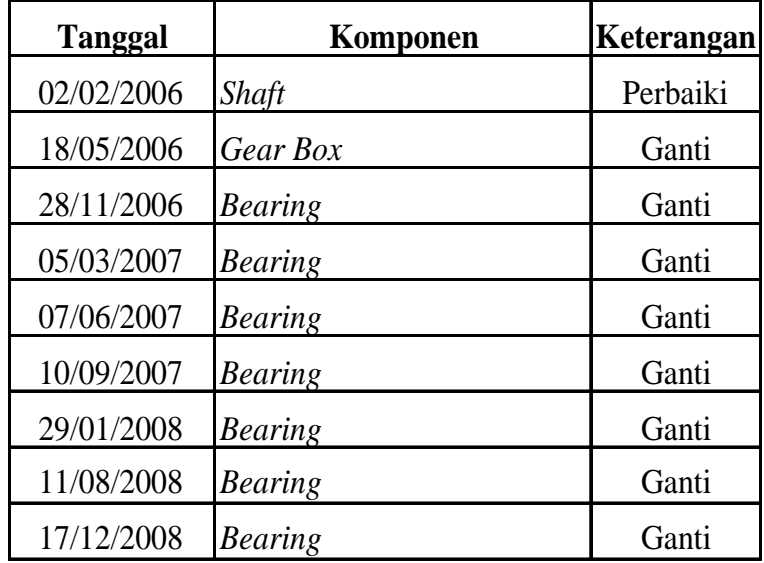

Tabel B-6 Data kerusakan reaktor kimia 6

| <b>Tanggal</b> | Komponen           | Keterangan |
|----------------|--------------------|------------|
| 14/02/2006     | <b>Bearing</b>     | Ganti      |
| 07/06/2006     | Bearing + Oil Seal | Ganti      |
| 03/12/2006     | <b>Bearing</b>     | Ganti      |
| 22/02/2007     | <b>Bearing</b>     | Ganti      |
| 20/06/2007     | Bearing + Oil Seal | Ganti      |
| 09/12/2007     | <b>Bearing</b>     | Ganti      |
| 22/05/2008     | <b>Bearing</b>     | Ganti      |
| 14/09/2008     | <b>Bearing</b>     | Ganti      |
| 27/12/2008     | <b>Bearing</b>     | Ganti      |

Tabel B-7 Data kerusakan reaktor kimia 7

| <b>Tanggal</b>       | Komponen                                 | Keterangan |
|----------------------|------------------------------------------|------------|
| $24/01/2006$ Bearing |                                          | Ganti      |
|                      | $13/05/2006$ Bearing + Transmission Gear | Ganti      |
|                      | $31/10/2006$ Bearing + Oil Seal          | Ganti      |
| $01/02/2007$ Bearing |                                          | Ganti      |
| 20/06/2007 Bearing   |                                          | Ganti      |
| $23/11/2007$ Bearing |                                          | Ganti      |
| 15/03/2008 Bearing   |                                          | Ganti      |
|                      | $02/06/2008$ Bearing + Oil Seal          | Ganti      |
| $13/12/2008$ Bearing |                                          | Ganti      |

Tabel B-8 Data kerusakan reaktor kimia 8

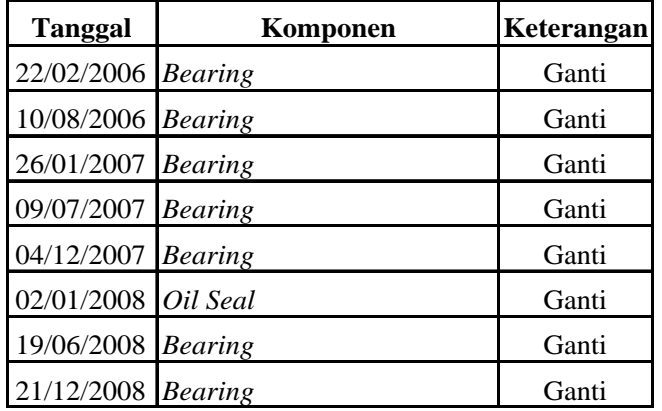

Tabel B-9 Data kerusakan reaktor kimia 9

| <b>Tanggal</b>     | Komponen                        | Keterangan |
|--------------------|---------------------------------|------------|
| 27/03/2006 Bearing |                                 | Ganti      |
|                    | $28/07/2006$ Bearing + Oil Seal | Ganti      |
| 12/12/2006 Bearing |                                 | Ganti      |
| 26/05/2007 Bearing |                                 | Ganti      |
| 03/11/2007 Bearing |                                 | Ganti      |
| 06/04/2008 Bearing |                                 | Ganti      |
| 07/08/2008 Bearing |                                 | Ganti      |
| 26/12/2008 Bearing |                                 | Ganti      |

Tabel B-10 Data kerusakan reaktor kimia 10

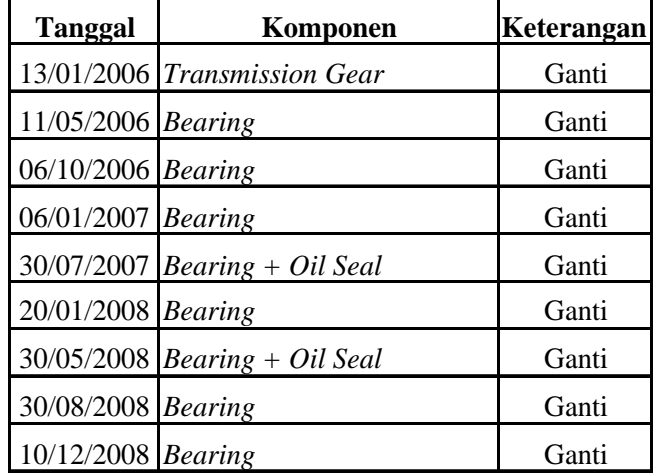

## **LAMPIRAN C**

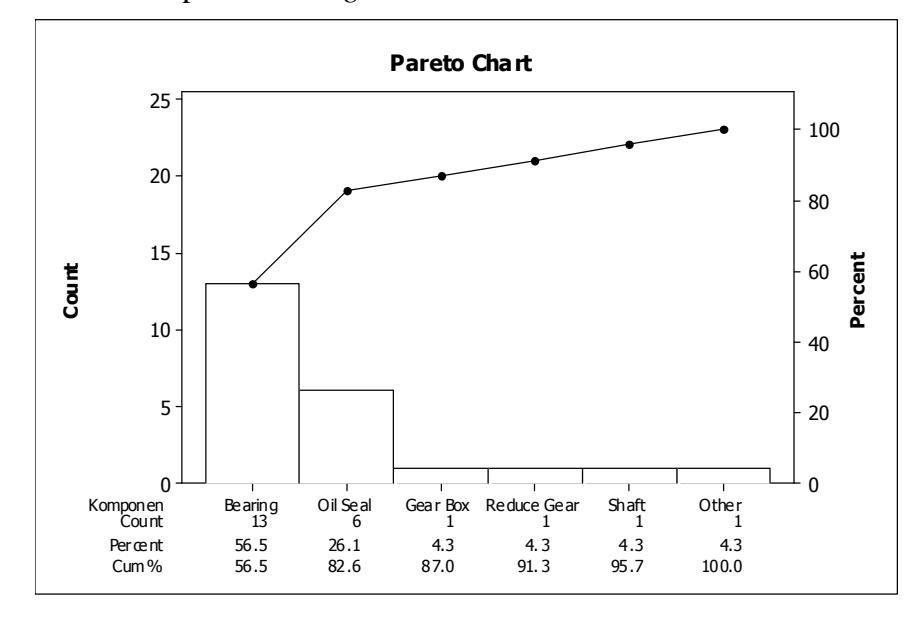

1. Penentuan komponen kritis *gearbox* reaktor kimia 2

Gambar 1 Pareto *chart gearbox* reaktor kimia 2

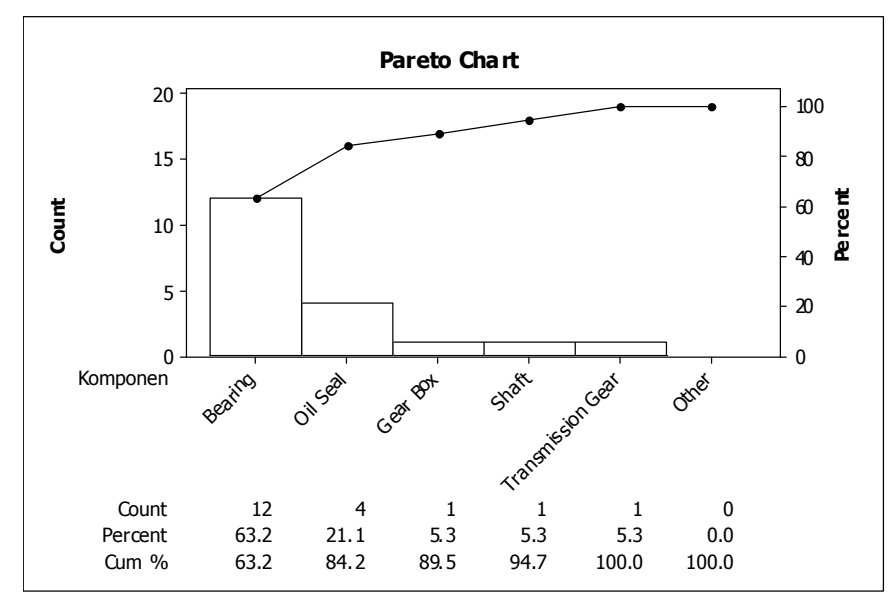

Gambar 2 Pareto *chart gearbox* reaktor kimia 3

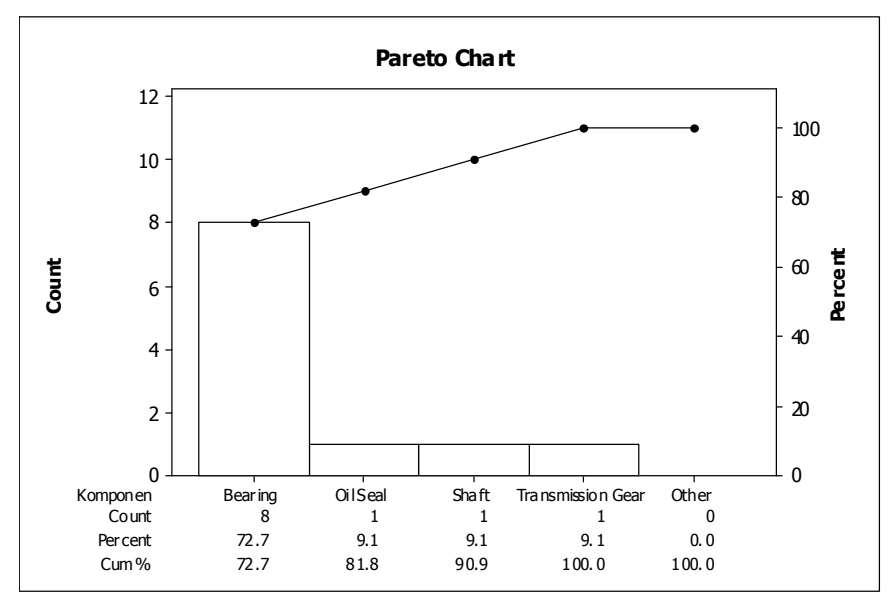

Gambar 3 Pareto *chart gearbox* reaktor kimia 4

4. Penentuan komponen kritis *gearbox* reaktor kimia 5

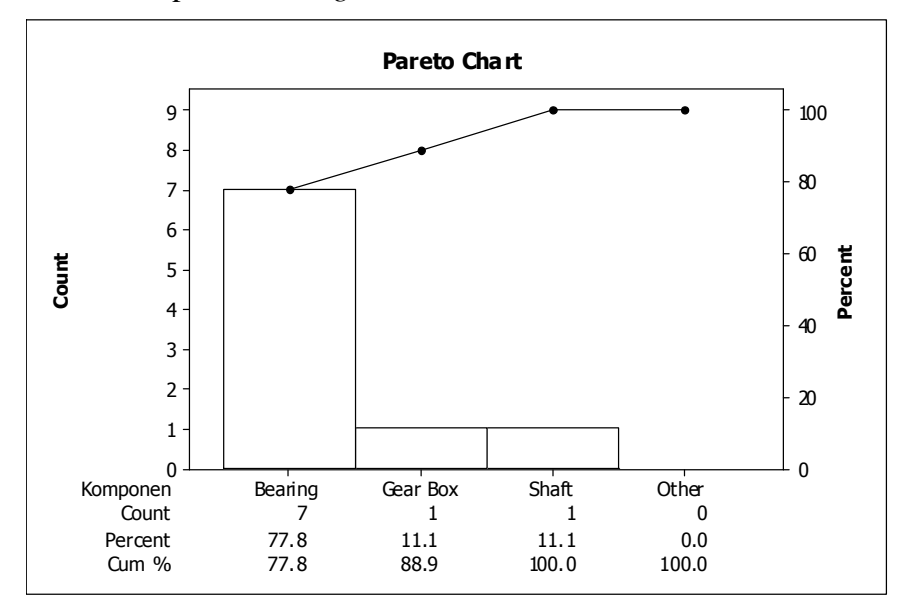

Gambar 4 Pareto *chart gearbox* reaktor kimia 5

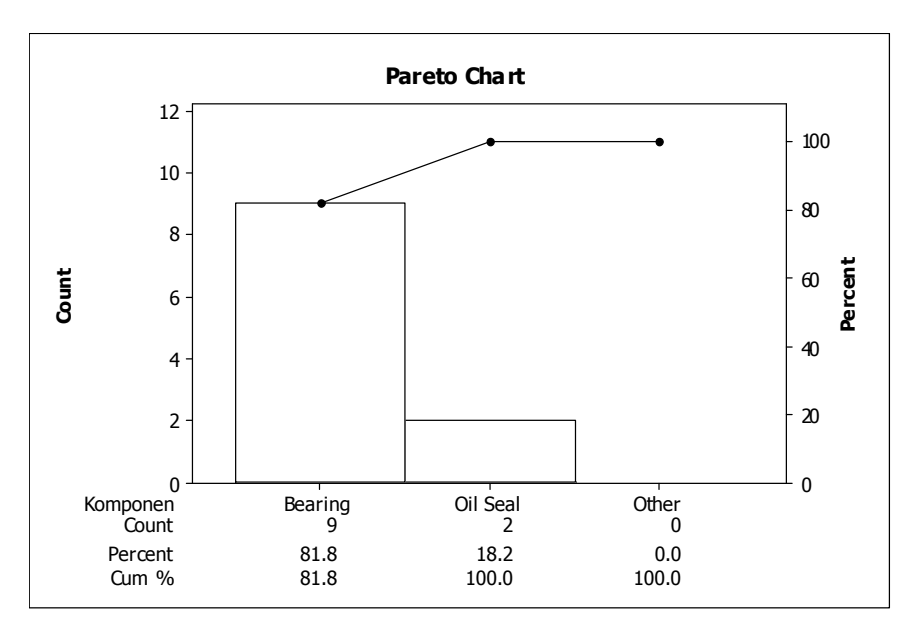

Gambar 5 Pareto *chart gearbox* reaktor kimia 6

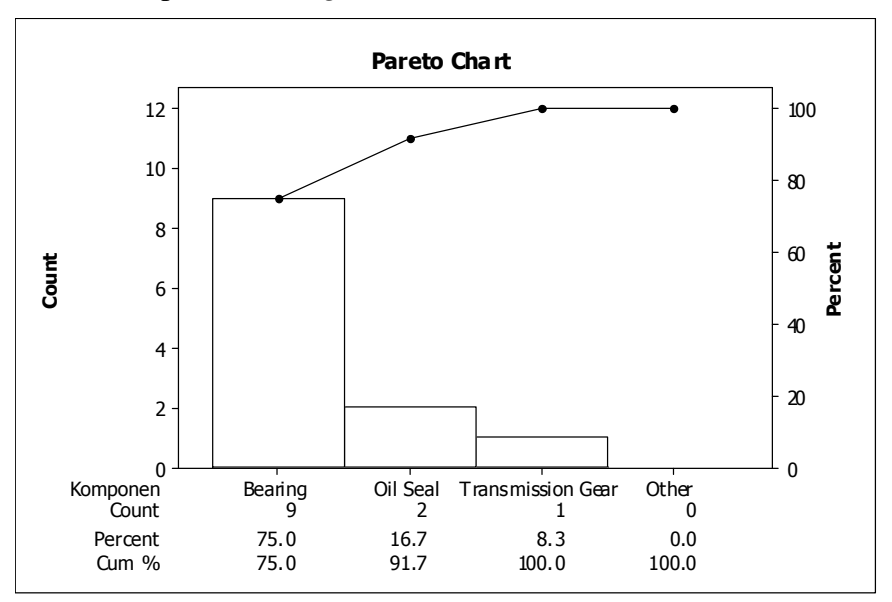

Gambar 6 Pareto *chart gearbox* reaktor kimia 7

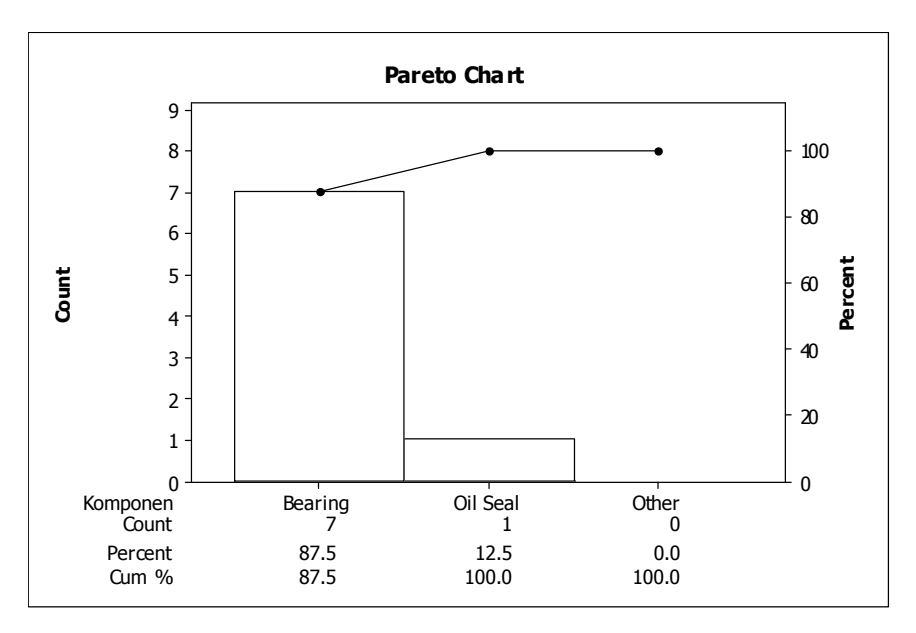

Gambar 7 Pareto *chart gearbox* reaktor kimia 8

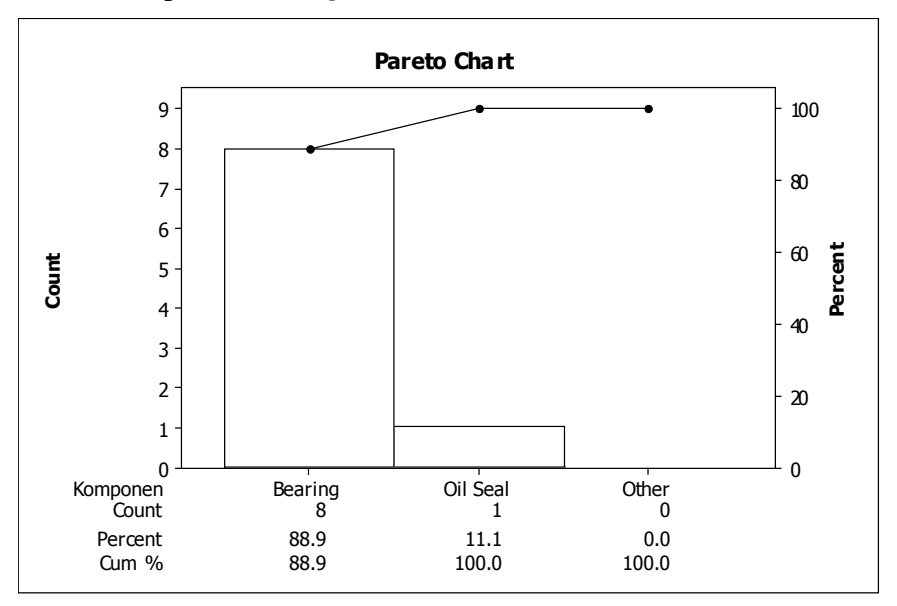

Gambar 4.8 Pareto *chart gearbox* reaktor kimia 9

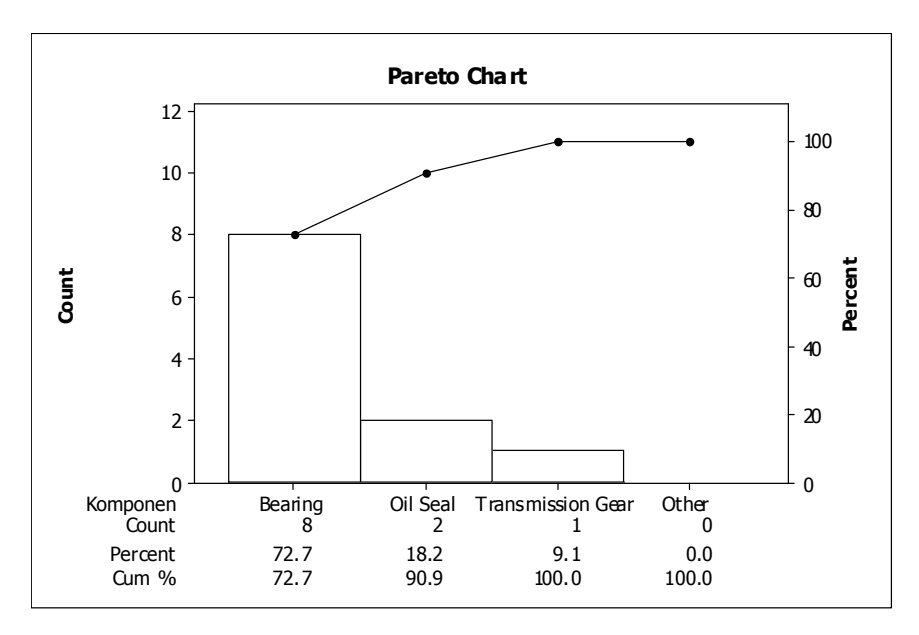

Gambar 9 Pareto *chart gearbox* reaktor kimia 10

## **LAMPIRAN C**

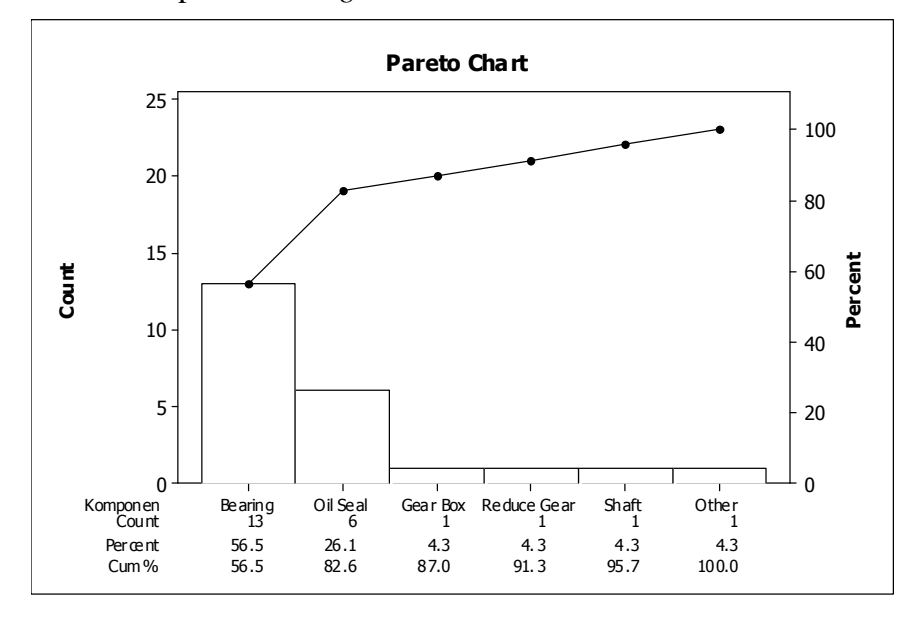

10. Penentuan komponen kritis *gearbox* reaktor kimia 2

Gambar 1 Pareto *chart gearbox* reaktor kimia 2

11. Penentuan komponen kritis *gearbox* reaktor kimia 3

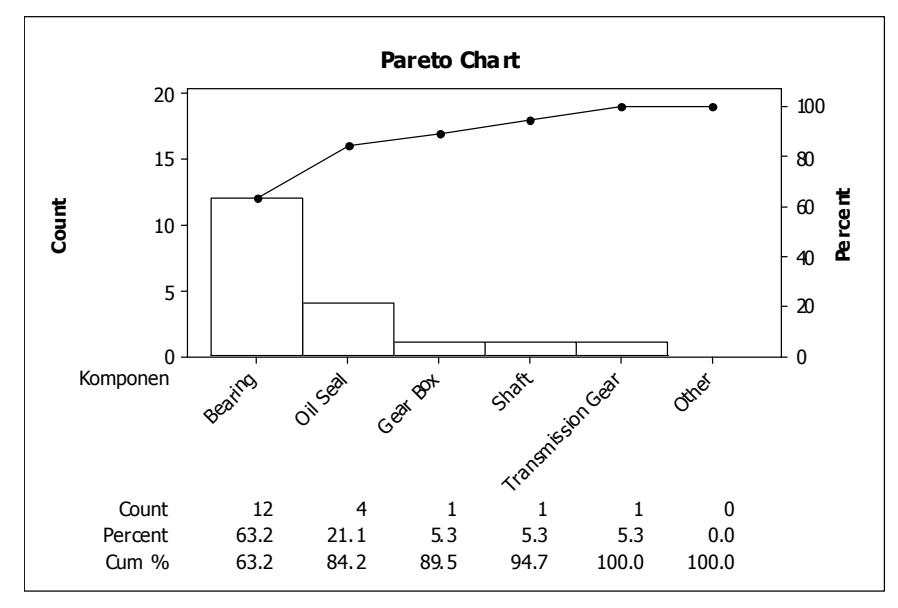

Gambar 2 Pareto *chart gearbox* reaktor kimia 3

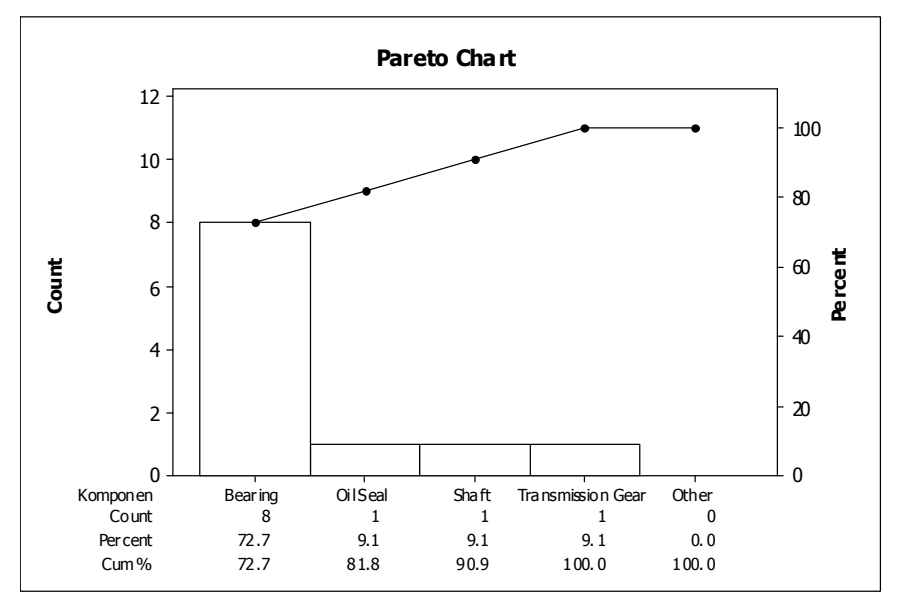

12. Penentuan komponen kritis *gearbox* reaktor kimia 4

Gambar 3 Pareto *chart gearbox* reaktor kimia 4

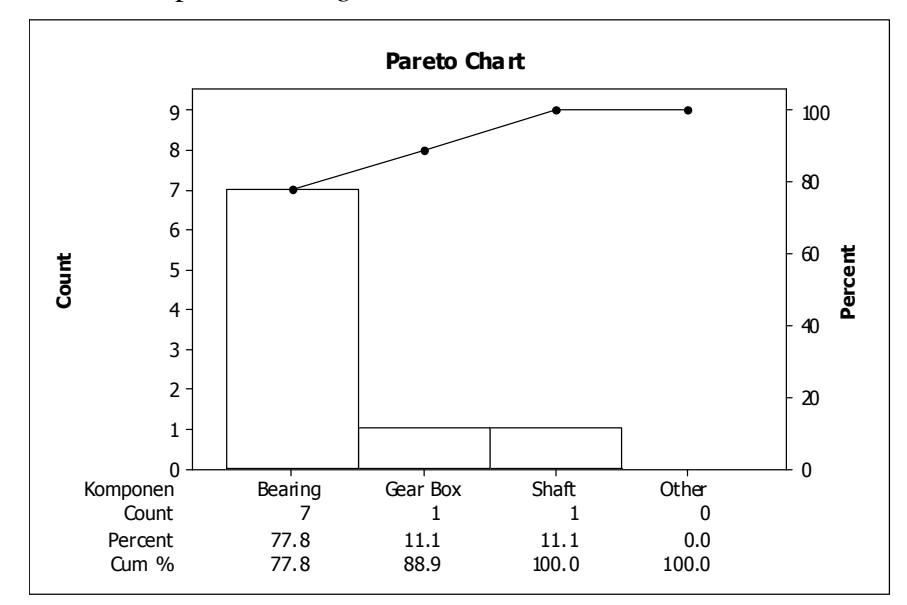

Gambar 4 Pareto *chart gearbox* reaktor kimia 5

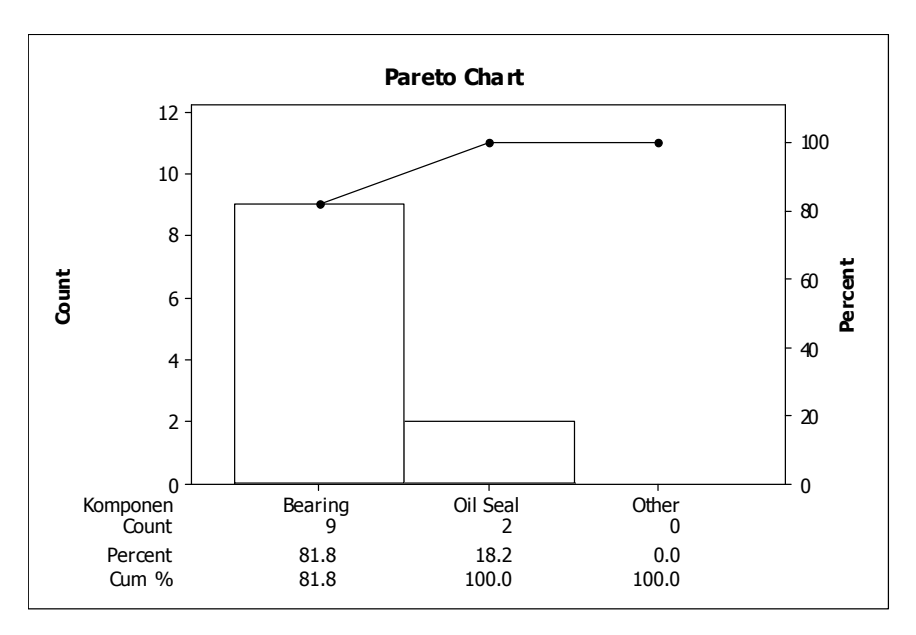

Gambar 5 Pareto *chart gearbox* reaktor kimia 6

15. Penentuan komponen kritis *gearbox* reaktor kimia 7

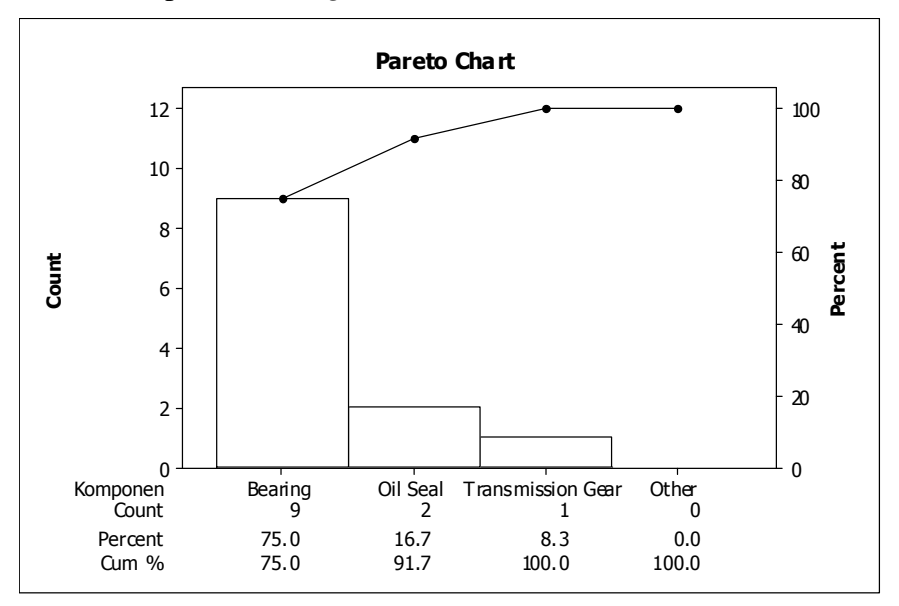

Gambar 6 Pareto *chart gearbox* reaktor kimia 7

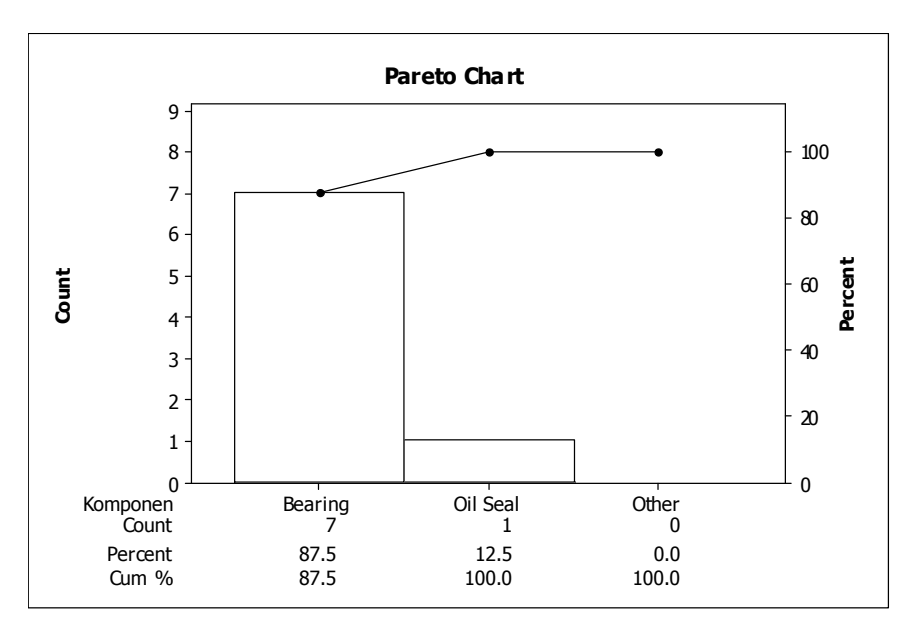

Gambar 7 Pareto *chart gearbox* reaktor kimia 8

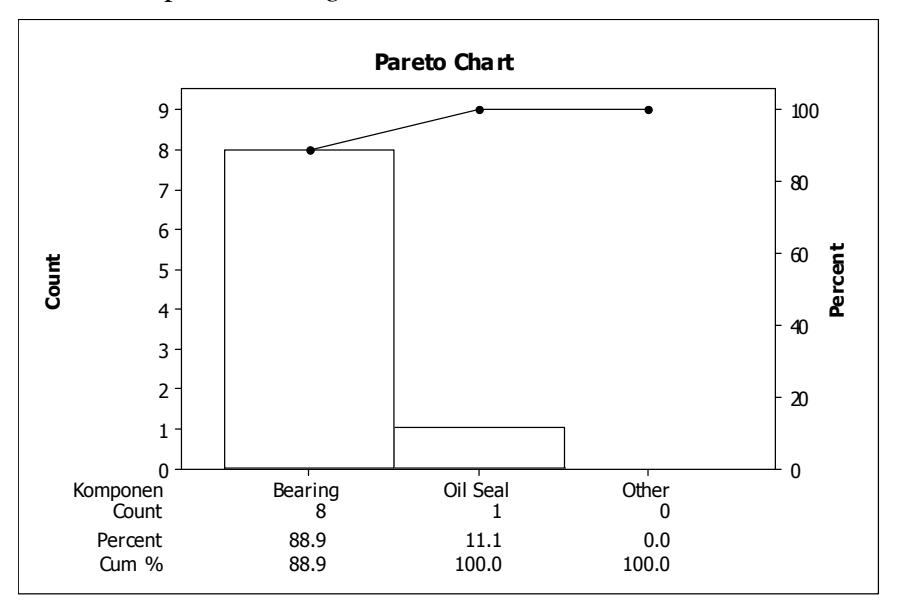

Gambar 4.8 Pareto *chart gearbox* reaktor kimia 9

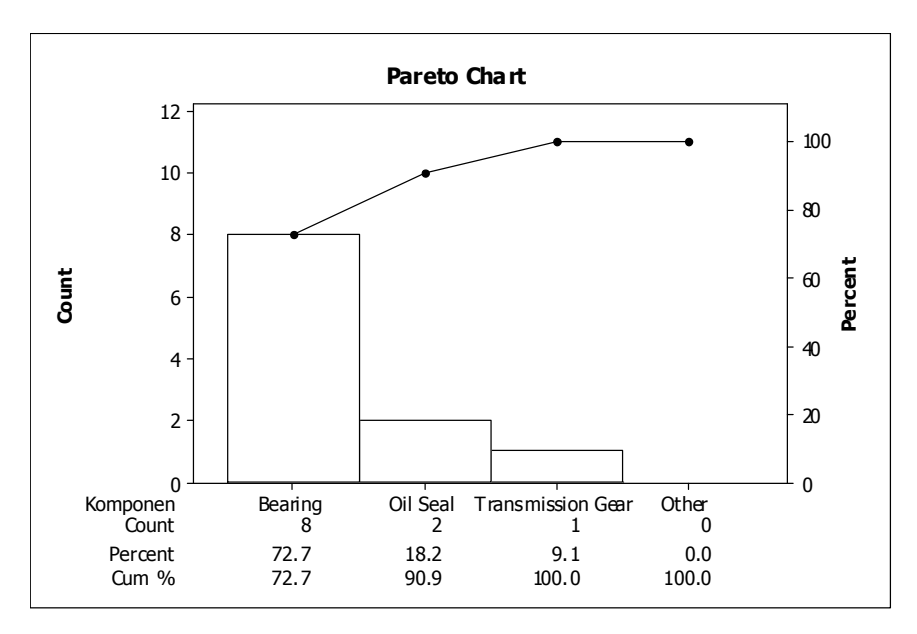

Gambar 9 Pareto *chart gearbox* reaktor kimia 10

# **LAMPIRAN D**

## **Distribution Identification for R 1**

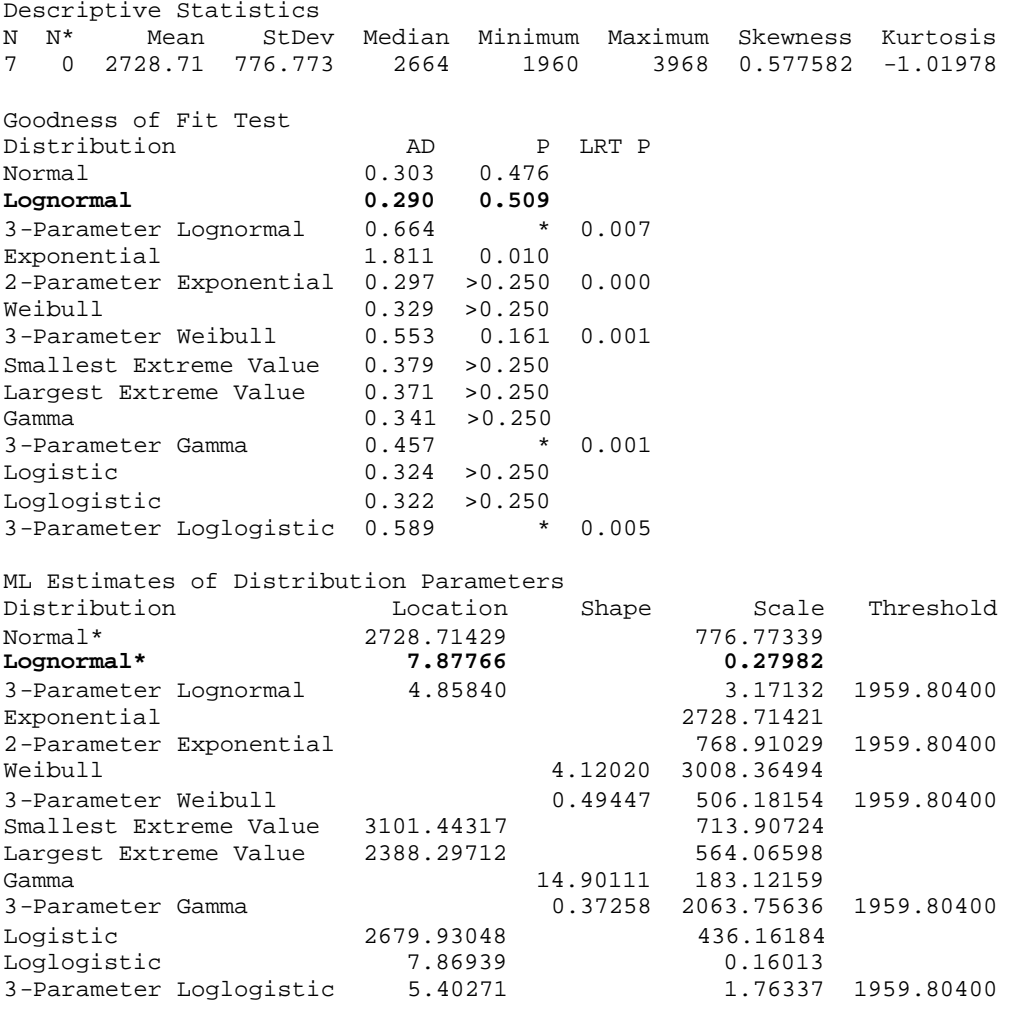

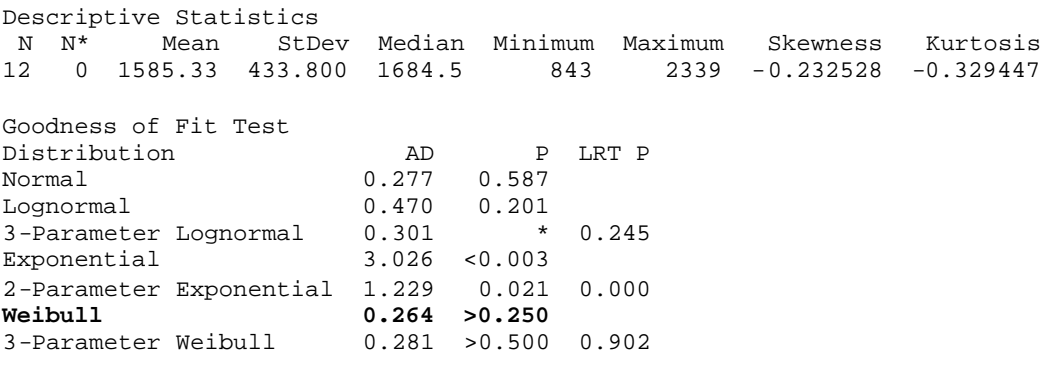

Smallest Extreme Value 0.267 >0.250 Largest Extreme Value 0.493 0.206 Gamma 0.416 >0.250 3-Parameter Gamma 1.662 \* 1.000<br>
Logistic 0.286 > 0.250 .<br>Logistic<br>Loglogistic Loglogistic 0.446 0.218 3-Parameter Loglogistic 0.290 \* 0.279 ML Estimates of Distribution Parameters<br>Distribution Location Distribution Location Shape Scale Threshold<br>Normal\* 1585.33333 433.80040 Normal\* 1585.33333 433.80040<br>
Lognormal\* 1585.33333 433.80040 Lognormal\* 7.32975 0.30130 3-Parameter Lognormal 10.58305 0.01054 -3.78765E+04 Exponential 1585.33333 2-Parameter Exponential 742.41763 842.91570<br> **742.35459 742.35459 Weibull 4.40492 1742.35459** 3-Parameter Weibull 3.86451 1547.29173 188.42618 Smallest Extreme Value 1788.32817 Largest Extreme Value 1373.69333 404.09694 Gamma 13.05260 121.45729<br>3-Parameter Gamma 13.05260 121.45729 0.73515 1009.89166 842.91570 Logistic 1604.80105 241.39271 Loglogistic 7.36133 0.16506 3-Parameter Loglogistic 10.58724 0.00610 -3.80222E+04

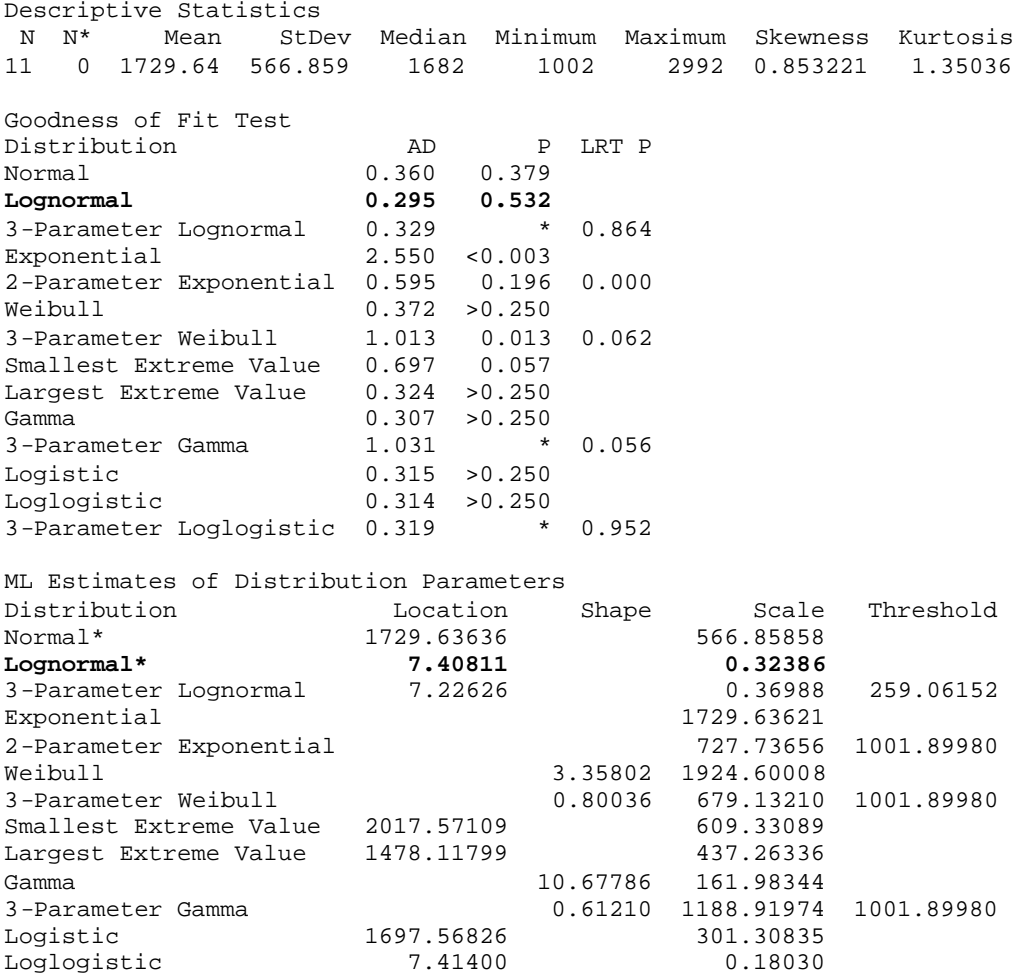

3-Parameter Loglogistic 7.33058 0.19652 129.17854

## **Distribution Identification for R 4**

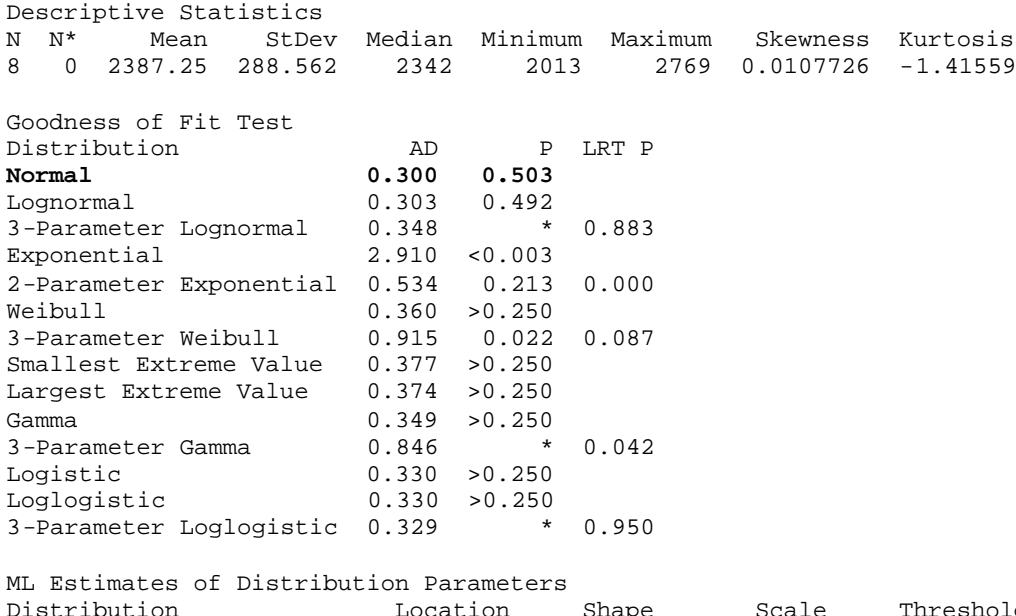

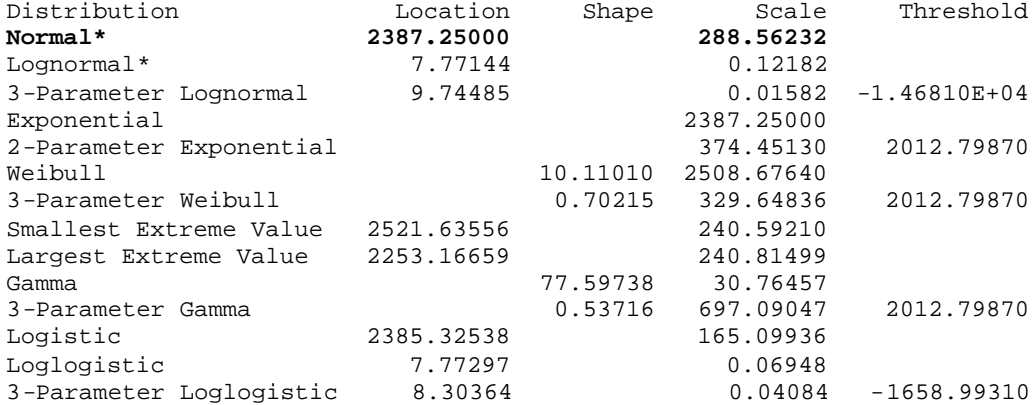

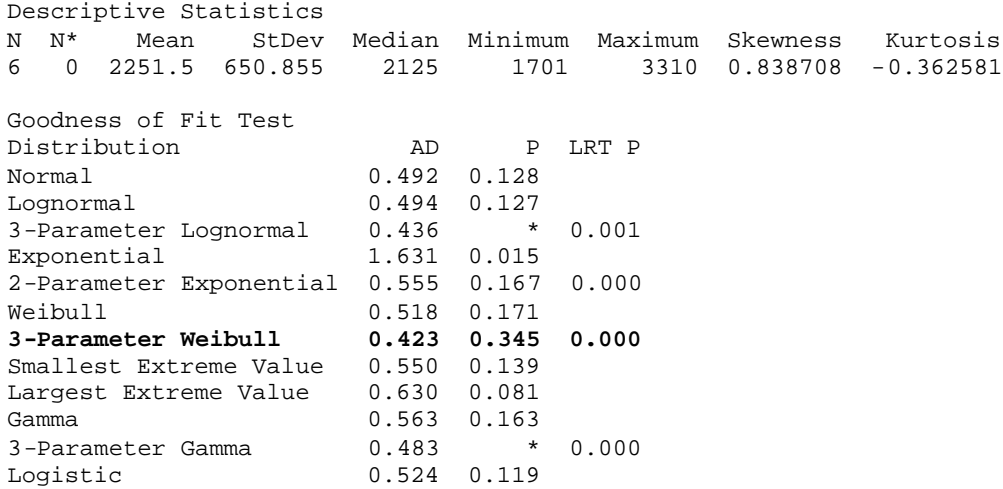

Loglogistic 0.538 0.103 3-Parameter Loglogistic 0.494 \* 0.001

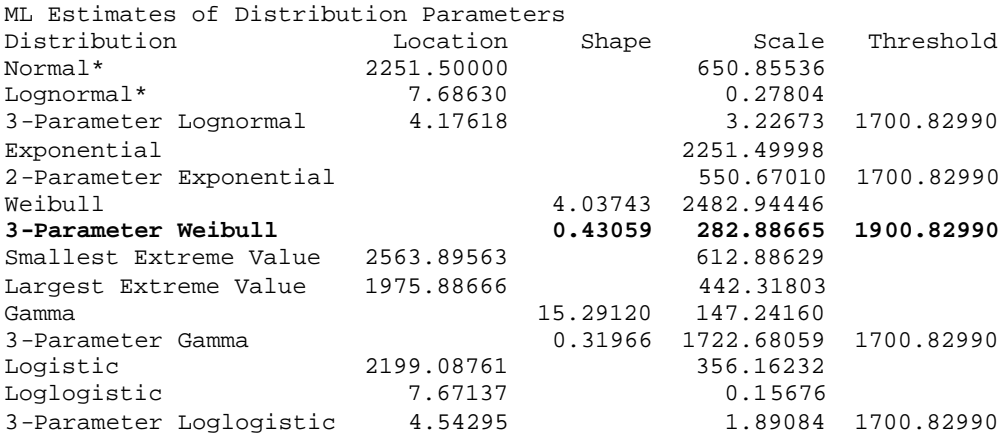

### **Distribution Identification for R 6**

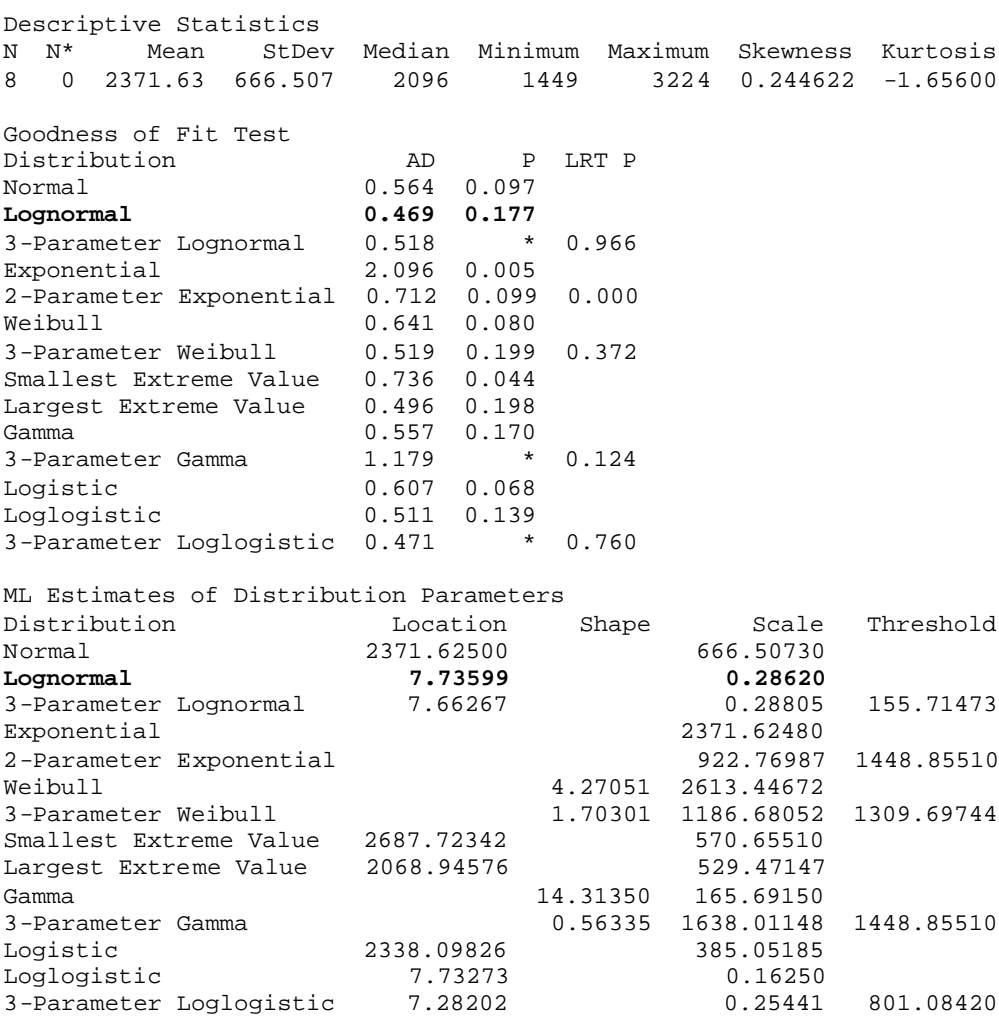

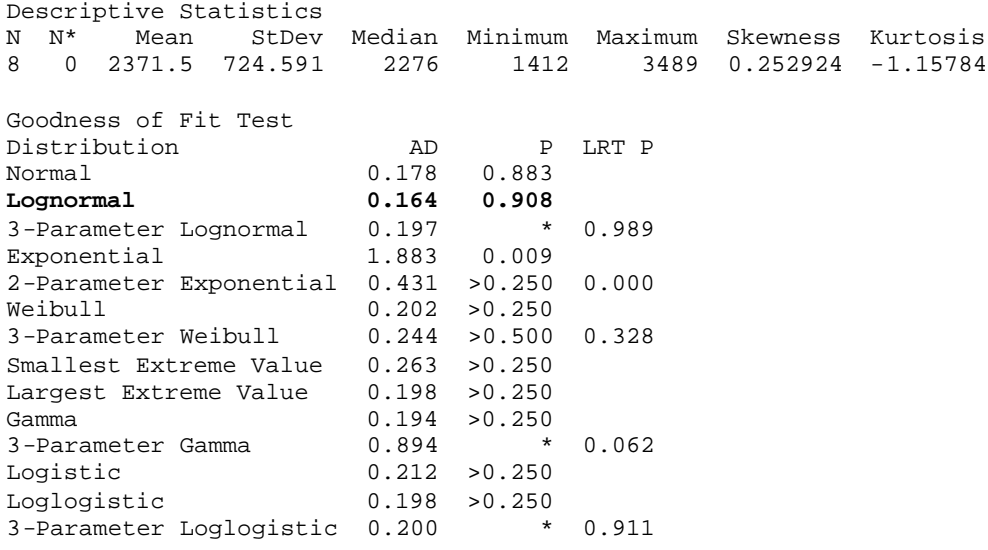

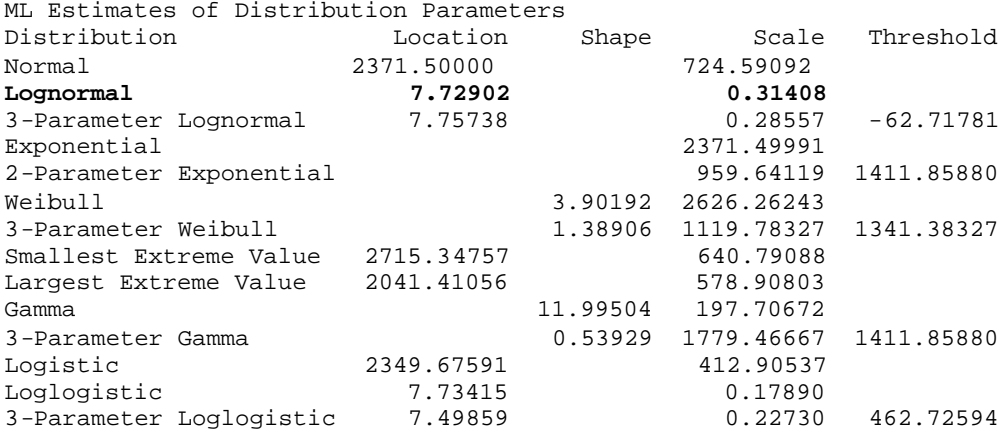

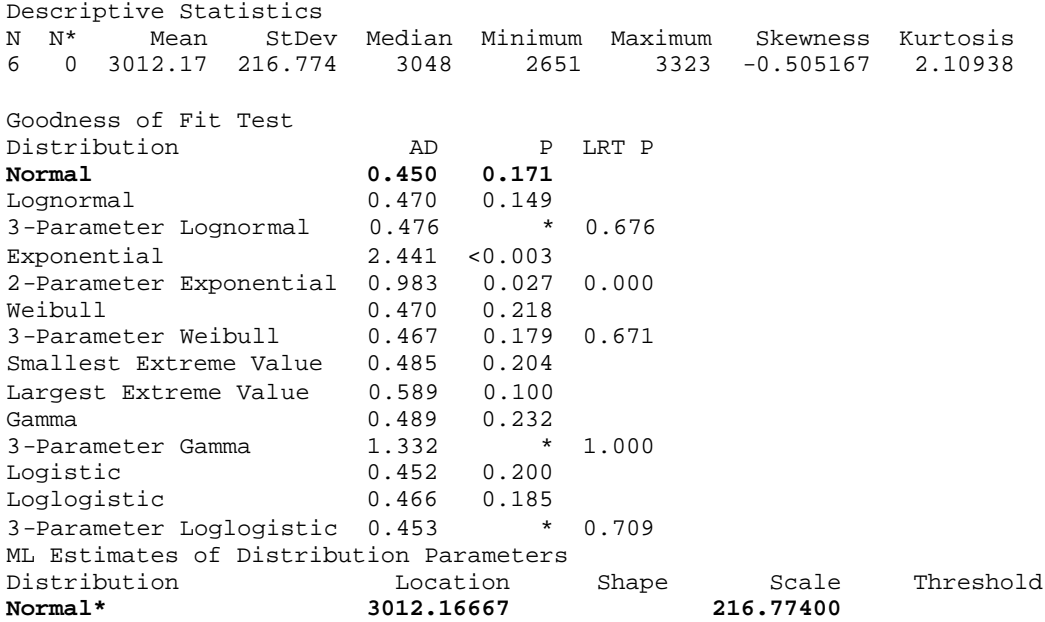

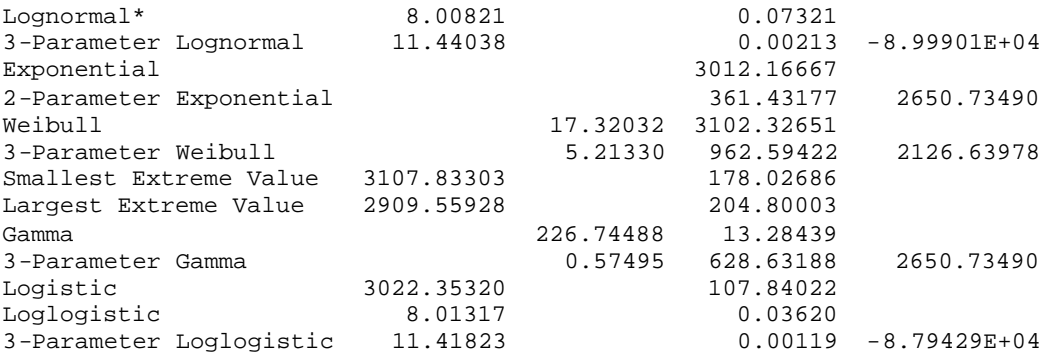

## **Distribution Identification for R 9**

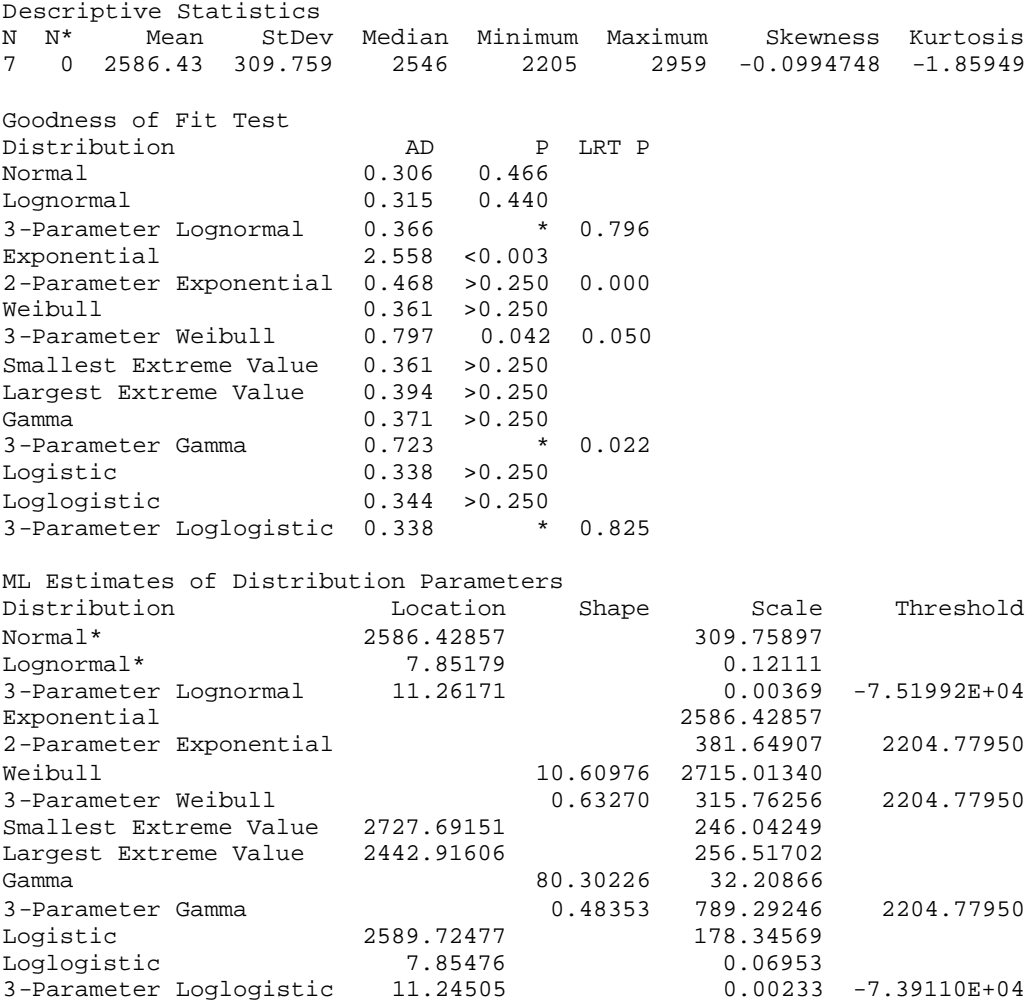

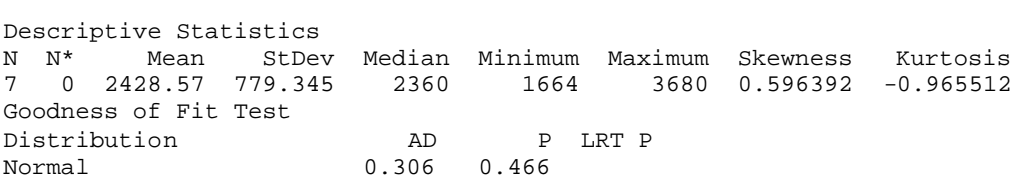

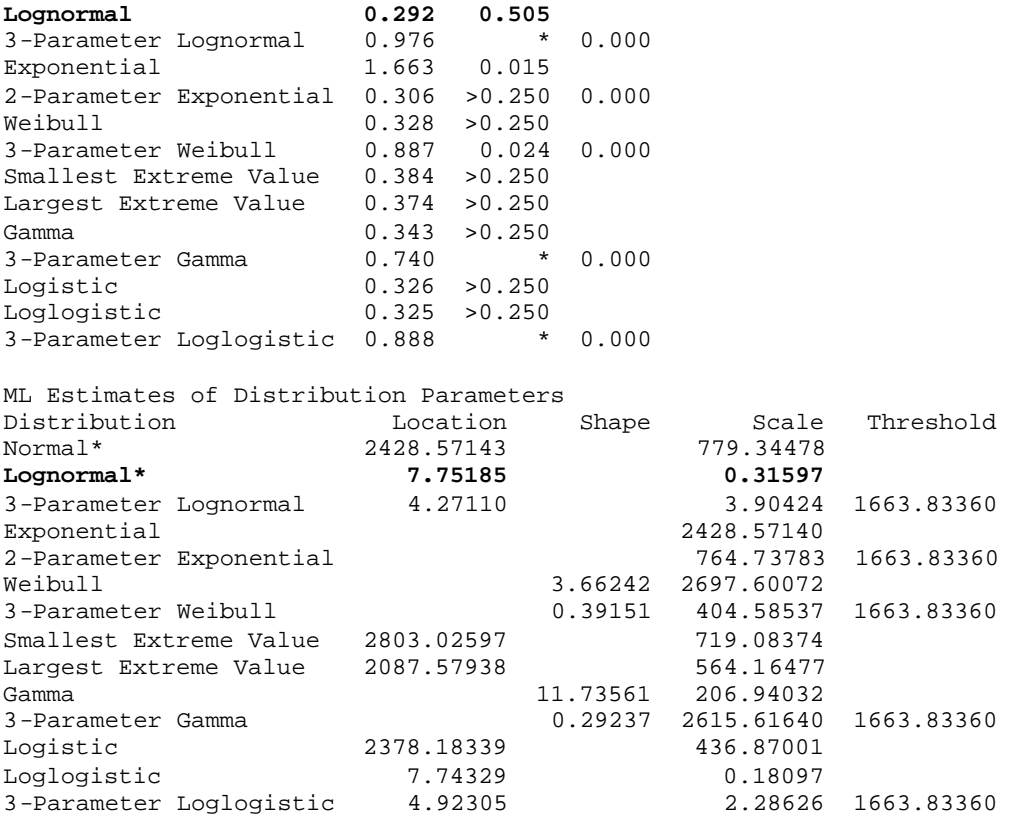

## **LAMPIRAN E**

### **Distribution Analysis: R 1**

Characteristics of Distribution

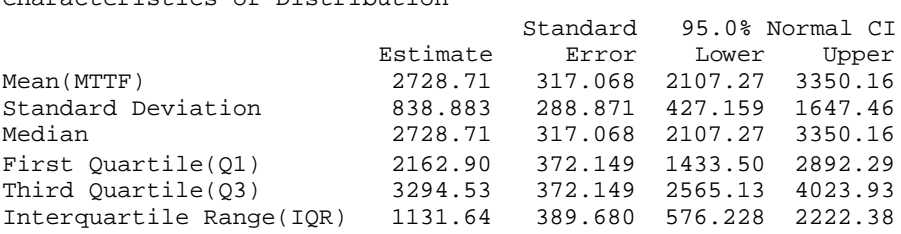

### **Distribution Analysis: R 2**

Characteristics of Distribution

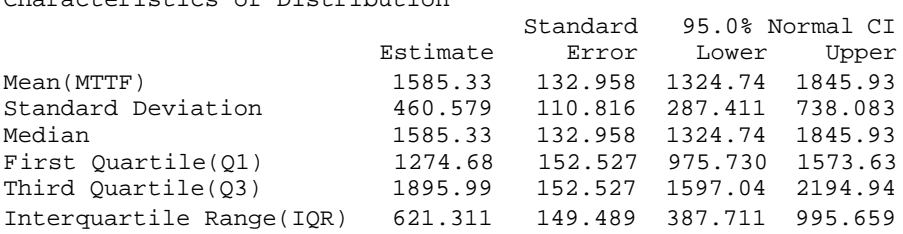

#### **Distribution Analysis: R 3**

Characteristics of Distribution

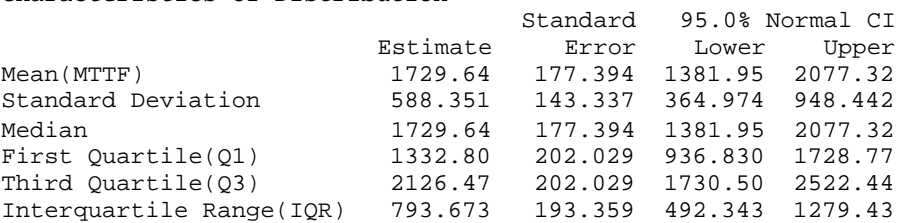

#### **Distribution Analysis: R 4**

Characteristics of Distribution

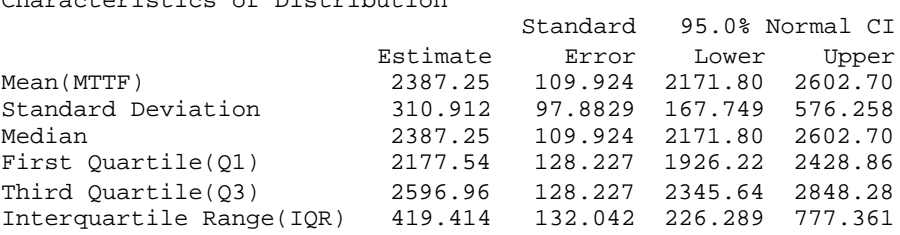

## **Distribution Analysis: R 5**

Characteristics of Distribution

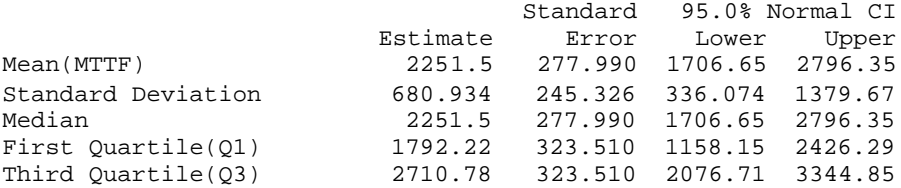

Interquartile Range(IQR) 918.566 330.940 453.357 1861.15

#### **Distribution Analysis: R 6**

Characteristics of Distribution

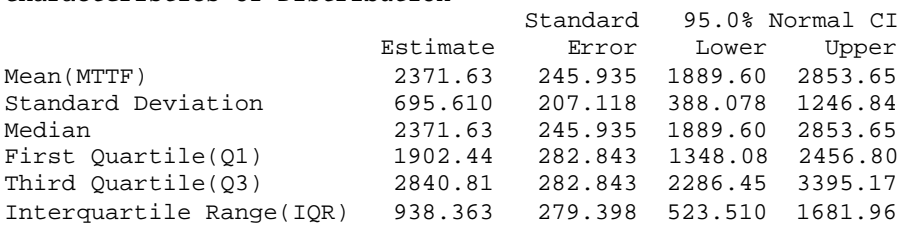

### **Distribution Analysis: R 7**

Characteristics of Distribution

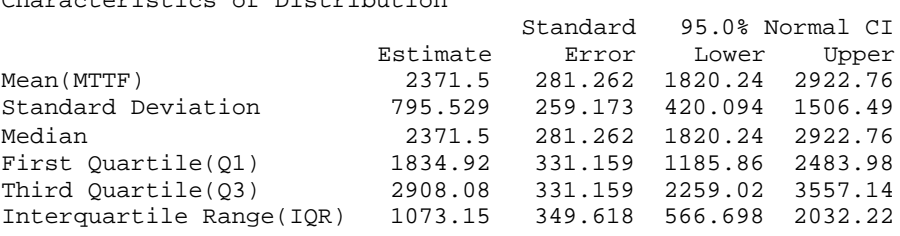

#### **Distribution Analysis: R 8**

Characteristics of Distribution

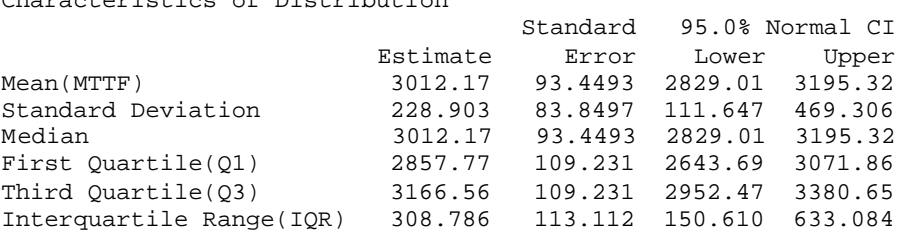

### **Distribution Analysis: R 9**

Characteristics of Distribution

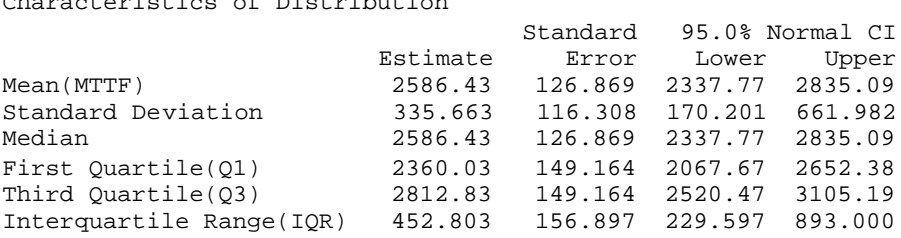

#### **Distribution Analysis: R 10**

Characteristics of Distribution

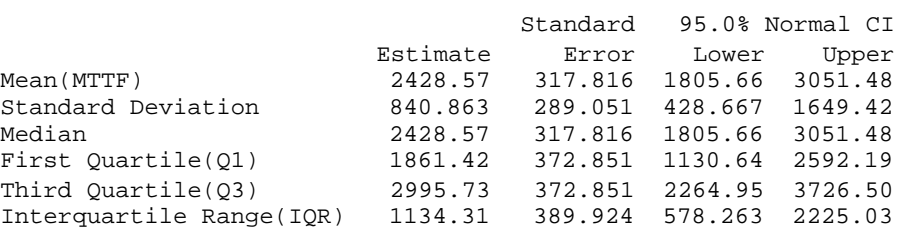

# **LAMPIRAN F**

Tabel 1 Perhitungan interval waktu perawatan reaktor kimia 1

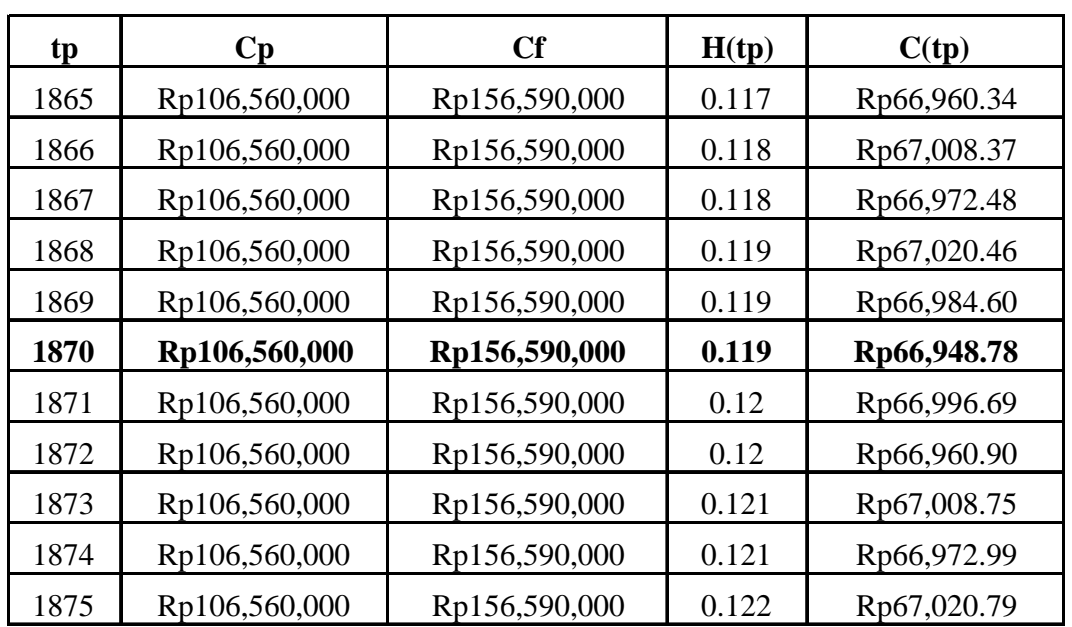

1. Perhitungan waktu interval perawatan untuk reaktor kimia 1.

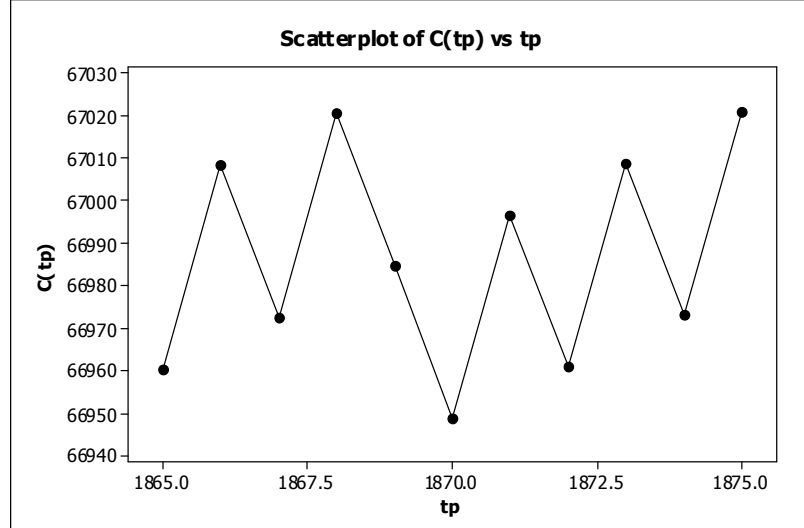

Gambar 1 Hubungan antara C(tp) dengan tp reaktor kimia 1

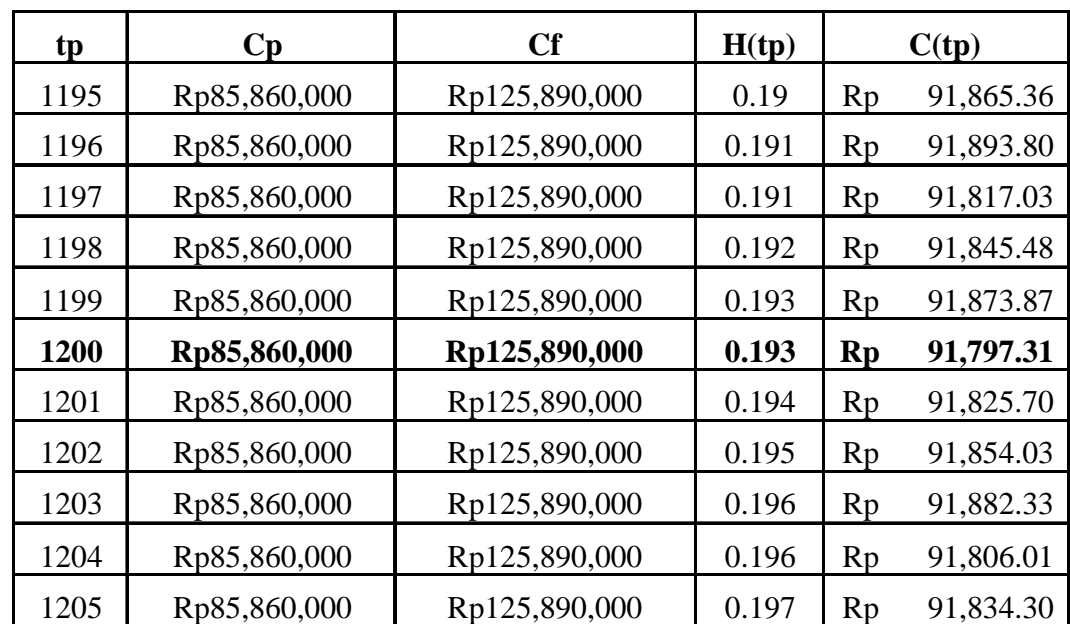

2. Perhitungan waktu interval perawatan untuk reaktor kimia 2.

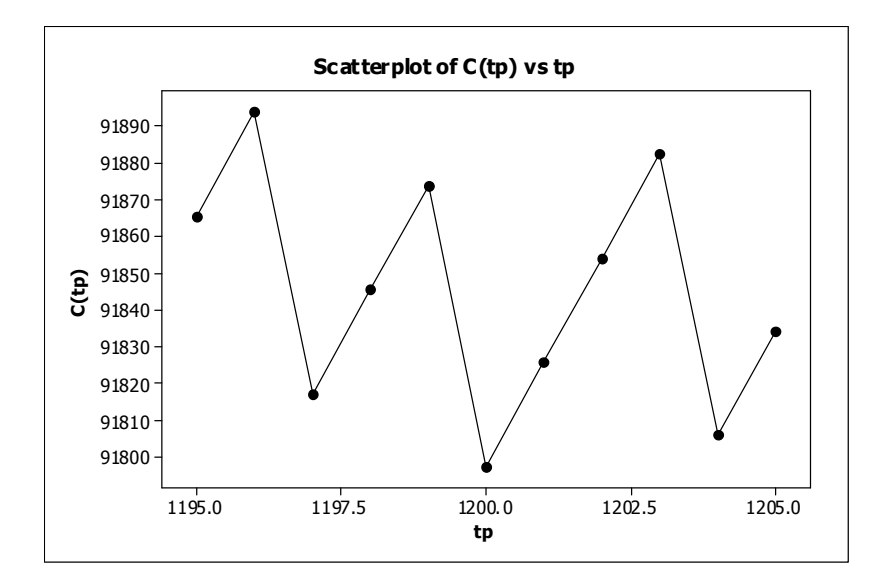

Tabel 2 Perhitungan interval waktu perawatan reaktor kimia 2

Gambar 2 Hubungan antara C(tp) dengan tp reaktor kimia 2

3. Perhitungan waktu interval perawatan untuk reaktor kimia 3.

| tp   | $\mathbf{C}\mathbf{p}$ | Cf           | H(tp) | C(tp)       |
|------|------------------------|--------------|-------|-------------|
| 1127 | Rp44,936,667           | Rp65,800,000 | 0.135 | Rp47,754.81 |
| 1128 | Rp44,936,667           | Rp65,800,000 | 0.136 | Rp47,770.80 |
| 1129 | Rp44,936,667           | Rp65,800,000 | 0.136 | Rp47,728.49 |
| 1130 | Rp44,936,667           | Rp65,800,000 | 0.137 | Rp47,744.48 |
| 1131 | Rp44,936,667           | Rp65,800,000 | 0.138 | Rp47,760.45 |
| 1132 | Rp44,936,667           | Rp65,800,000 | 0.138 | Rp47,718.26 |
| 1133 | Rp44,936,667           | Rp65,800,000 | 0.139 | Rp47,734.22 |
| 1134 | Rp44,936,667           | Rp65,800,000 | 0.14  | Rp47,750.15 |
| 1135 | Rp44,936,667           | Rp65,800,000 | 0.141 | Rp47,766.05 |
| 1136 | Rp44,936,667           | Rp65,800,000 | 0.141 | Rp47,724.00 |
| 1137 | Rp44,936,667           | Rp65,800,000 | 0.142 | Rp47,739.90 |

Tabel 3 Perhitungan interval waktu perawatan reaktor kimia 3

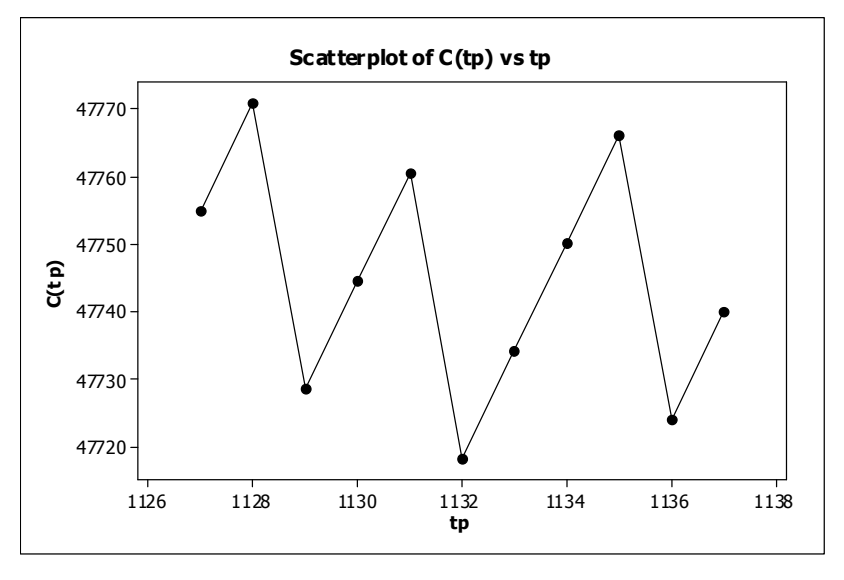

Gambar 4 Hubungan antara C(tp) dengan tp reaktor kimia 3

4. Perhitungan waktu interval perawatan untuk reaktor kimia 4.

| tp   | $\mathbf{C}\mathbf{p}$ | Cf           | H(tp) | C(tp)       |
|------|------------------------|--------------|-------|-------------|
| 1894 | Rp51,993,333           | Rp76,190,000 | 0.046 | 29302.04505 |
| 1895 | Rp51,993,333           | Rp76,190,000 | 0.046 | 29286.58223 |
| 1896 | Rp51,993,333           | Rp76,190,000 | 0.046 | 29271.13572 |
| 1897 | Rp51,993,333           | Rp76,190,000 | 0.047 | 29295.86892 |
| 1898 | Rp51,993,333           | Rp76,190,000 | 0.047 | 29280.43379 |
| 1899 | Rp51,993,333           | Rp76,190,000 | 0.047 | 29265.01492 |
| 1900 | Rp51,993,333           | Rp76,190,000 | 0.048 | 29289.71228 |
| 1901 | Rp51,993,333           | Rp76,190,000 | 0.048 | 29274.30475 |
| 1902 | Rp51,993,333           | Rp76,190,000 | 0.049 | 29298.97126 |
| 1903 | Rp51,993,333           | Rp76,190,000 | 0.049 | 29283.57506 |
| 1904 | Rp51,993,333           | Rp76,190,000 | 0.049 | 29268.19503 |

Tabel 4 Perhitungan interval waktu perawatan reaktor kimia 4

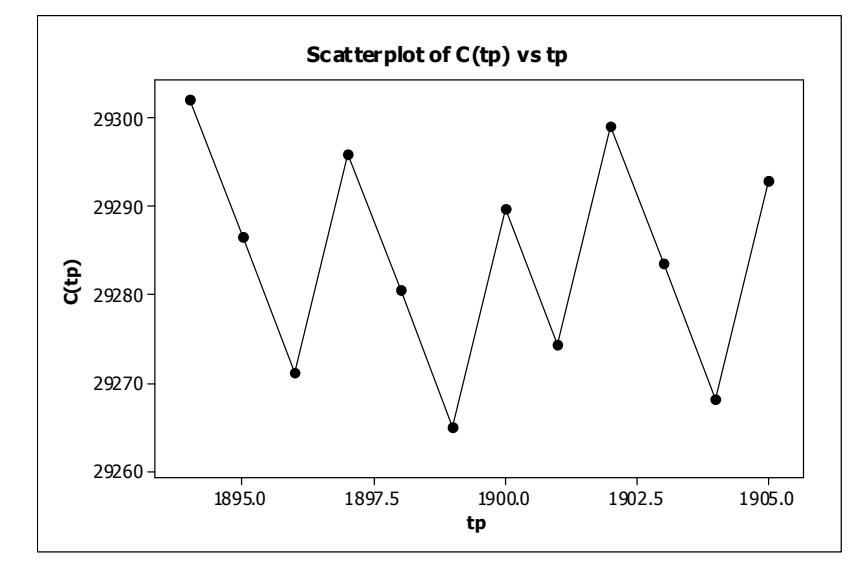

Gambar 4 Hubungan antara C(tp) dengan tp reaktor kimia 4

5. Perhitungan waktu interval perawatan untuk reaktor kimia 6.

Tabel 5 Perhitungan interval waktu perawatan reaktor kimia 6

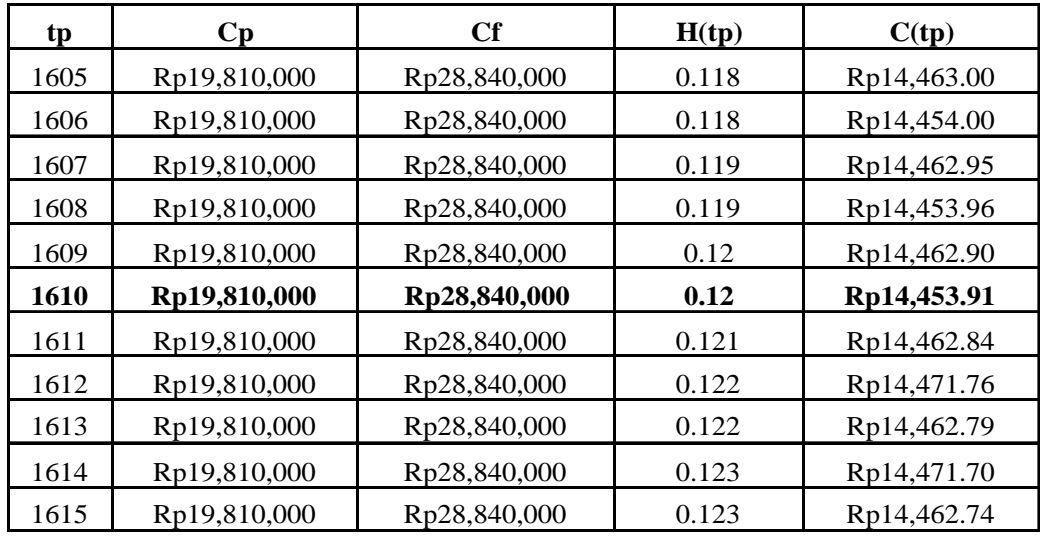

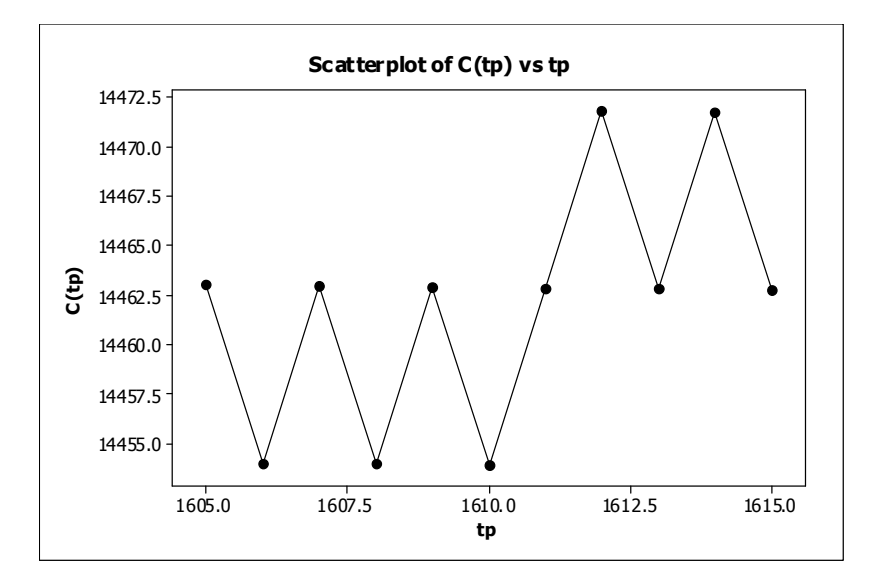

Gambar 5 Hubungan antara C(tp) dengan tp reaktor kimia 6

6. Perhitungan waktu interval perawatan untuk reaktor kimia 7.

Tabel 6 Perhitungan interval waktu perawatan reaktor kimia 7

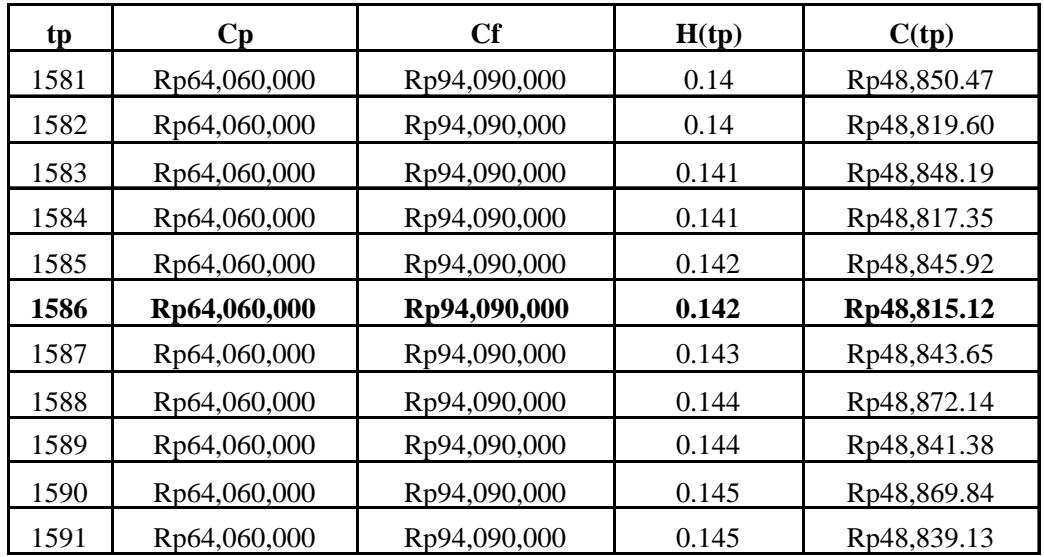

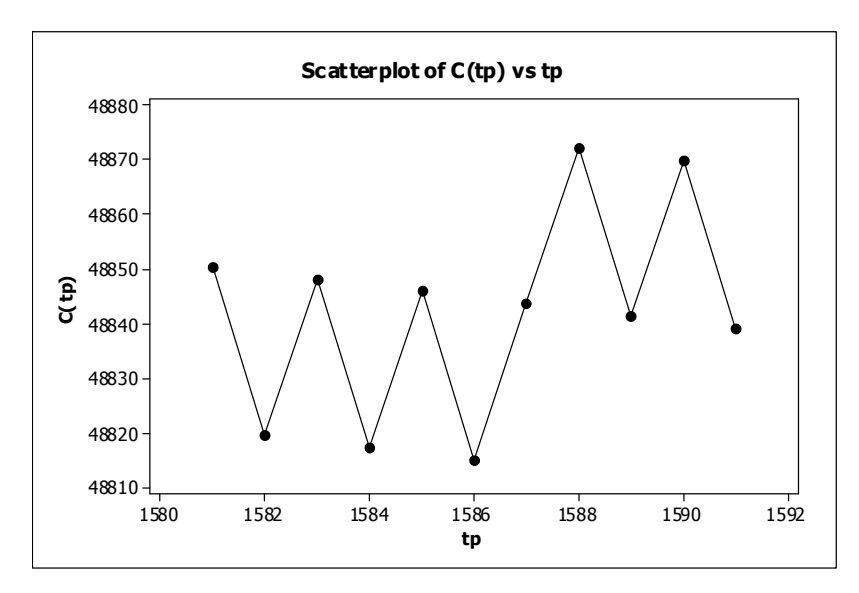

Gambar 6 Hubungan antara C(tp) dengan tp reaktor kimia 7

7. Perhitungan waktu interval perawatan untuk reaktor kimia 8.

Tabel 8 Perhitungan interval waktu perawatan reaktor kimia 8

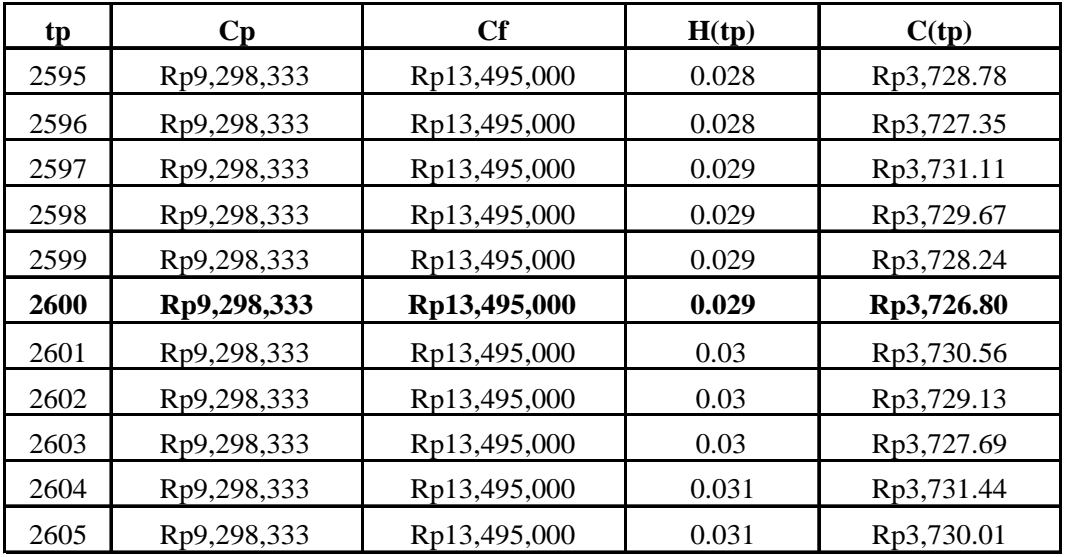

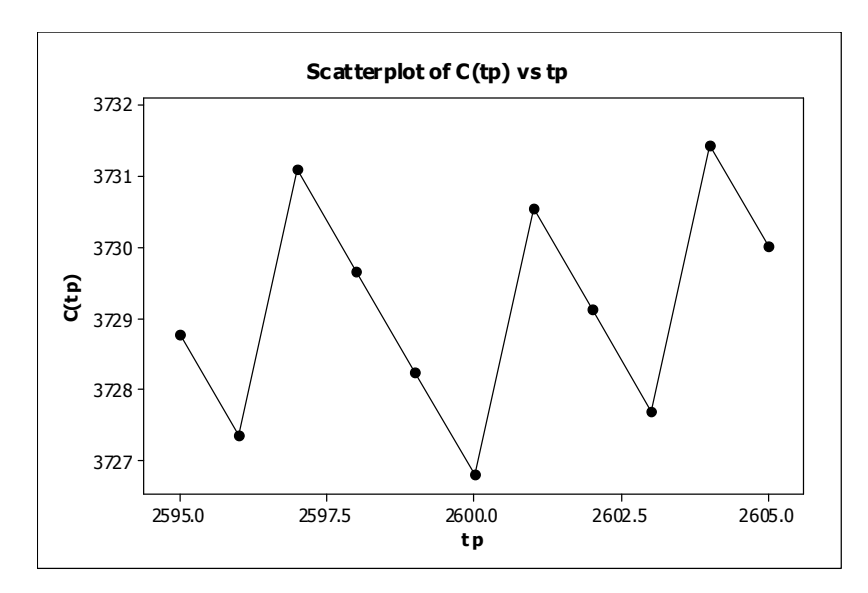

Gambar 8 Hubungan antara C(tp) dengan tp reaktor kimia 8

8. Perhitungan waktu interval perawatan untuk reaktor kimia 9.

Tabel 8 Perhitungan interval waktu perawatan reaktor kimia 9

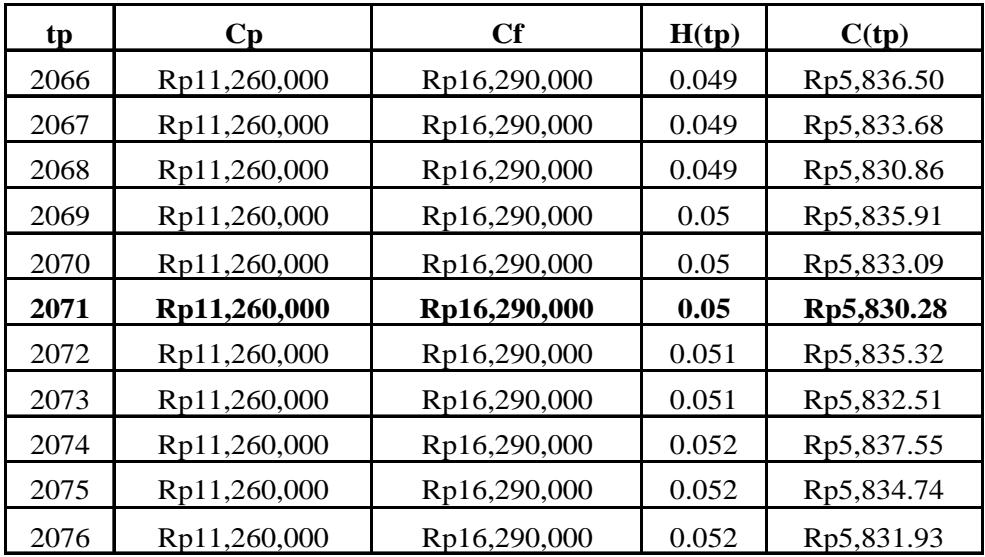

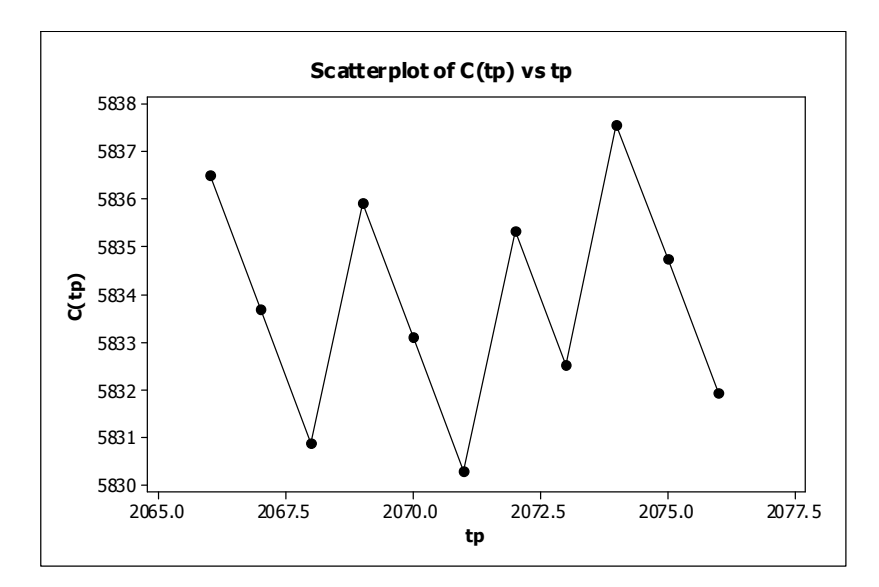

Gambar 8 Hubungan antara C(tp) dengan tp reaktor kimia 9

9. Perhitungan waktu interval perawatan untuk reaktor kimia 10.

Tabel 9 Perhitungan interval waktu perawatan reaktor kimia 10

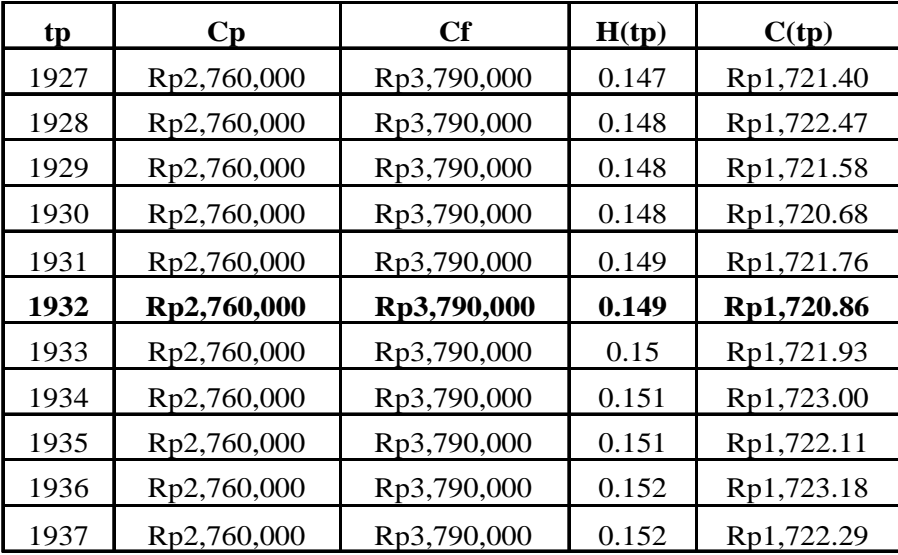

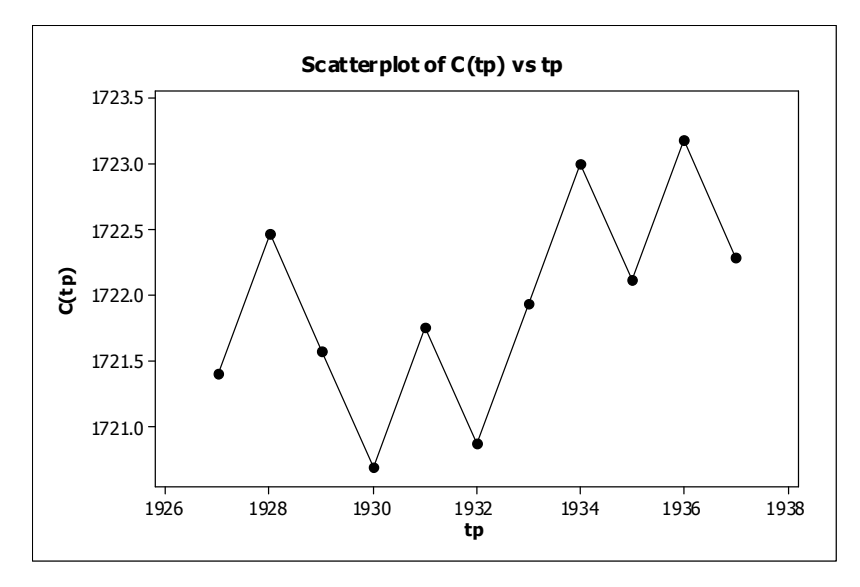

Gambar 9 Hubungan antara C(tp) dengan tp reaktor kimia 10

## **LAMPIRAN G**

### **Listing Barang**

unit Barang;

interface

uses

Windows, Messages, SysUtils, Variants, Classes, Graphics, Controls, Forms, Dialogs, Grids, DBGrids, SUIDBCtrls, StdCtrls, SUIEdit, SUIButton, SUIImagePanel, SUIMgr, ExtCtrls, SUIForm, DB, ADODB, ExtDlgs, SUIGroupBox, SUIRadioGroup;

#### type

 $TFormBarang = class(TForm)$ suiForm1: TsuiForm; suiThemeManager1: TsuiThemeManager; suiPanel1: TsuiPanel; suiPanel2: TsuiPanel; suiPanel3: TsuiPanel; BtRUbah: TsuiButton; BtBersih: TsuiButton; BtHapus: TsuiButton; Label1: TLabel; EdKode: TsuiEdit; Label2: TLabel; EdWarna: TsuiEdit; Label3: TLabel; EdProduksi: TsuiEdit; suiDBGrid1: TsuiDBGrid; Label4: TLabel; EdPenalty: TsuiEdit; BtTambah: TsuiButton; BtKeluar: TsuiButton; Label6: TLabel; EdFilter: TsuiEdit; DataSource1: TDataSource; ADOQuery1: TADOQuery; Label11: TLabel; suiCheckGroup1: TsuiCheckGroup; Label5: TLabel; procedure FormShow(Sender: TObject); procedure BtTambahClick(Sender: TObject); procedure BtKeluarClick(Sender: TObject);

procedure BtHapusClick(Sender: TObject); procedure BtRUbahClick(Sender: TObject); procedure EdFilterChange(Sender: TObject); procedure BtBersihClick(Sender: TObject); procedure suiDBGrid1DblClick(Sender: TObject); procedure EdWarnaExit(Sender: TObject); procedure FormClose(Sender: TObject; var Action: TCloseAction); procedure EdWarnaEnter(Sender: TObject); procedure EdProduksiEnter(Sender: TObject); procedure EdPenaltyEnter(Sender: TObject); procedure EdFilterEnter(Sender: TObject); procedure EdProduksiExit(Sender: TObject); procedure EdPenaltyExit(Sender: TObject); procedure EdFilterExit(Sender: TObject); procedure EdProduksiKeyPress(Sender: TObject; var Key: Char); procedure EdPenaltyKeyPress(Sender: TObject; var Key: Char); procedure EdKodeEnter(Sender: TObject); procedure EdKodeExit(Sender: TObject); private { Private declarations } public { Public declarations } end;

```
var
```
FormBarang: TFormBarang;

implementation

uses Menu, Math, datamodule;

 $\{$ \$R  $*$ .dfm $\}$ 

procedure TFormBarang.FormShow(Sender: TObject); begin btBersih.Click; Datamodule1.ADOTable1.Close; Datamodule1.ADOTable1.Open; end;

procedure TFormBarang.BtTambahClick(Sender: TObject); var i:integer; begin Datamodule1.ADOTable1.Append; Datamodule1.ADOTable1.FieldByName('kode').AsString:=EdKode.Text; Datamodule1.ADOTable1.FieldByName('Warna').AsString:=EdWarna.Text; Datamodule1.ADOTable1.FieldByName('Produksi').AsString:=EdProduksi.Text;

```
Datamodule1.ADOTable1.FieldByName('Penalty').AsString:=EdPenalty.Text;
for i:=0 to 9 do
 begin
 if suicheckgroup1.Checked[i]=true then
  Datamodule1.ADOTable1.FieldByName('R'+inttostr(i+1)).AsString:='1'
 else
  Datamodule1.ADOTable1.FieldByName('R'+inttostr(i+1)).AsString:='0';
 end;
Datamodule1.ADOTable1.Post;
btBersih.Click;
end;
procedure TFormBarang.BtKeluarClick(Sender: TObject);
begin
close;
end;
procedure TFormBarang.BtHapusClick(Sender: TObject);
begin
if Datamodule1.ADOTable1.Locate('kode',EdKode.Text,[locaseinsensitive]) then
begin
Datamodule1.ADOTable1.Delete;
btBersih.Click;
end;
end;
procedure TFormBarang.BtRUbahClick(Sender: TObject);
var i:integer;
begin
if Datamodule1.ADOTable1.Locate('kode',EdKode.Text,[locaseinsensitive]) then
begin
Datamodule1.ADOTable1.Edit;
Datamodule1.ADOTable1.FieldByName('kode').AsString:=EdKode.Text;
Datamodule1.ADOTable1.FieldByName('Warna').AsString:=EdWarna.Text;
Datamodule1.ADOTable1.FieldByName('Produksi').AsString:=EdProduksi.Text;
Datamodule1.ADOTable1.FieldByName('Penalty').AsString:=EdPenalty.Text;
for i:=0 to 9 do
 begin
 if suicheckgroup1.Checked[i]=true then
  Datamodule1.ADOTable1.FieldByName('R'+inttostr(i+1)).AsString:='1'
 else
  Datamodule1.ADOTable1.FieldByName('R'+inttostr(i+1)).AsString:='0';
 end;
Datamodule1.ADOTable1.Post;
btBersih.Click;
end;
end;
```
procedure TFormBarang.EdFilterChange(Sender: TObject); begin adoquery1.Close; adoquery1.SQL.Text:='select \* from barang where kode like '+quotedstr(edFilter.Text+'%'); adoquery1.Open; end; procedure TFormBarang.BtBersihClick(Sender: TObject); var i:integer; begin EdKode.Clear;EdWarna.Clear; EdProduksi.text:='0';EdPenalty.text:='0'; edFilter.Clear; for  $i:=0$  to 9 do suicheckgroup1.Checked[i]:=false; Datamodule1.ADOTable1.Filtered:=false; adoquery1.Close; ADOQuery1.SQL.Text:='select \* from barang'; adoquery1.open; //image1.Canvas.Rectangle(0,0,image1.Width,image1.Height); btTambah.Enabled:=true;btRubah.Enabled:=false; btHapus.Enabled:=false; end; procedure TFormBarang.suiDBGrid1DblClick(Sender: TObject); var i:integer; begin EdKode.Text:=ADOQuery1.FieldByName('kode').AsString; EdWarna.Text:=ADOQuery1.FieldByName('Warna').AsString; EdProduksi.Text:=floattostr(RoundTo(ADOQuery1.FieldByName('Produksi').AsFloat,- 2)); EdPenalty.Text:=floattostr(RoundTo(ADOQuery1.FieldByName('Penalty').AsFloat,-2)); for  $i:=0$  to 9 do begin if ADOQuery1.FieldByName('R'+inttostr(i+1)).AsString='1' then suicheckgroup1.Checked[i]:=true else suicheckgroup1.Checked[i]:=false; end; btTambah.Enabled:=false; btRubah.Enabled:=true; btHapus.Enabled:=true; end;

procedure TFormBarang.EdWarnaExit(Sender: TObject);

begin EdWarna.Color:=clWindow; end;

procedure TFormBarang.FormClose(Sender: TObject; var Action: TCloseAction); begin FormMenu.show; end;

procedure TFormBarang.EdWarnaEnter(Sender: TObject); begin EdWarna.Color:=clYellow; end;

procedure TFormBarang.EdProduksiEnter(Sender: TObject); begin EdProduksi.Color:=clYellow; end;

procedure TFormBarang.EdPenaltyEnter(Sender: TObject); begin EdPenalty.Color:=clYellow; end;

procedure TFormBarang.EdFilterEnter(Sender: TObject); begin EdFilter.Color:=clYellow; end;

procedure TFormBarang.EdProduksiExit(Sender: TObject); begin EdProduksi.Color:=clWindow; end;

procedure TFormBarang.EdPenaltyExit(Sender: TObject); begin EdPenalty.Color:=clWindow; end;

procedure TFormBarang.EdFilterExit(Sender: TObject); begin EdFilter.Color:=clWindow; end;

procedure TFormBarang.EdProduksiKeyPress(Sender: TObject; var Key: Char); begin if not(key in['0'..'9','.',#8])then key:=#0;

end;

procedure TFormBarang.EdPenaltyKeyPress(Sender: TObject; var Key: Char); begin if not(key in['0'..'9','.',#8])then key:=#0; end; procedure TFormBarang.EdKodeEnter(Sender: TObject); begin EdKode.Color:=clYellow; end; procedure TFormBarang.EdKodeExit(Sender: TObject); var i:integer; begin if (EdKode.Text<>'')and(btTambah.Enabled) then begin if Datamodule1.ADOTable1.Locate('kode',edKode.Text,[locaseinsensitive]) then begin EdKode.Text:=Datamodule1.ADOTable1.FieldByName('kode').AsString; EdWarna.Text:=Datamodule1.ADOTable1.FieldByName('Warna').AsString; EdProduksi.Text:=floattostr(RoundTo(Datamodule1.ADOTable1.FieldByName('Produks i').AsFloat,-2)); EdPenalty.Text:=floattostr(RoundTo(Datamodule1.ADOTable1.FieldByName('Penalty').  $AsFloat, -2$ )); for  $i:=0$  to 9 do begin if Datamodule1.ADOTable1.FieldByName('R'+inttostr(i+1)).AsString='1' then suicheckgroup1.Checked[i]:=true else suicheckgroup1.Checked[i]:=false; end; btTambah.Enabled:=false; btRubah.Enabled:=true; btHapus.Enabled:=true; end; end; EdKode.Color:=clWhite; end; end.

**Listing Cari Barang**

unit CariBarang;

interface

uses

Windows, Messages, SysUtils, Variants, Classes, Graphics, Controls, Forms, Dialogs, SUIButton, ExtDlgs, DB, ADODB, SUIMgr, Grids, DBGrids, StdCtrls, SUIEdit, SUIImagePanel, ExtCtrls, SUIForm, SUIDBCtrls;

### type

 $TFormCariBarang = class(TForm)$ suiFormCariBarang: TsuiForm; suiPanel3: TsuiPanel; Label17: TLabel; edFilter: TsuiEdit; suiThemeManager1: TsuiThemeManager; DataSource1: TDataSource; suiDBGrid1: TsuiDBGrid; btKeluar: TsuiButton; ADOQuery1: TADOQuery; procedure btKeluarClick(Sender: TObject); procedure edFilterChange(Sender: TObject); procedure suiDBGrid1DblClick(Sender: TObject); procedure FormShow(Sender: TObject); procedure edFilterEnter(Sender: TObject); procedure edFilterExit(Sender: TObject); private { Private declarations } public { Public declarations } MODE:INTEGER; end;

var FormCariBarang: TFormCariBarang;

implementation

uses datamodule, Job;

 ${$  \\$R \*.dfm }

procedure TFormCariBarang.btKeluarClick(Sender: TObject); begin CLOSE; end;

procedure TFormCariBarang.edFilterChange(Sender: TObject); begin

```
ADOQuery1.Close;
adoquery1.SQL.Text:='select * from barang where kode like
'+quotedstr(edFilter.Text+'%');
ADOQuery1.Open;
end;
procedure TFormCariBarang.suiDBGrid1DblClick(Sender: TObject);
var i:integer;
  s:string;
begin
FormJob.edkode.text:=ADOQuery1.FieldByName('kode').AsString;
close;
end;
procedure TFormCariBarang.FormShow(Sender: TObject);
begin
edFilter.Clear;
ADOQuery1.Close;
adoquery1.SQL.Text:='select * from barang where kode like
'+quotedstr(edFilter.Text+'%');
ADOQuery1.Open;
end;
procedure TFormCariBarang.edFilterEnter(Sender: TObject);
begin
EdFilter.Color:=clYellow;
end;
procedure TFormCariBarang.edFilterExit(Sender: TObject);
begin
EdFilter.Color:=clWindow;
end;
end.
Listing Menu
unit Menu;
interface
uses
 Windows, Messages, SysUtils, Variants, Classes, Graphics, Controls, Forms,
 Dialogs, SUIMgr, ExtCtrls, SUIForm, Menus, SUIMainMenu;
type
 TFormMenu = class(TForm)suiForm1: TsuiForm;
```

```
134
```
suiThemeManager1: TsuiThemeManager; suiMainMenu1: TsuiMainMenu; Other1: TMenuItem; About1: TMenuItem; Exit1: TMenuItem; Master1: TMenuItem; DataProduct1: TMenuItem; ransaksi1: TMenuItem; Laporan1: TMenuItem; InsertJob1: TMenuItem; Schedule1: TMenuItem; LaporanProduksi1: TMenuItem; procedure DataProduct1Click(Sender: TObject); procedure InsertJob1Click(Sender: TObject); procedure Schedule1Click(Sender: TObject); procedure Exit1Click(Sender: TObject); procedure LaporanProduksi1Click(Sender: TObject); procedure FormShow(Sender: TObject); procedure About1Click(Sender: TObject); private { Private declarations } public { Public declarations } end;

#### var

FormMenu: TFormMenu;

implementation uses datamodule, Barang, Job, Jadwal, LapProduksi, About;  $\{$ \$R  $*$ .dfm $\}$ 

procedure TFormMenu.DataProduct1Click(Sender: TObject); begin FormBarang.showmodal; end;

procedure TFormMenu.InsertJob1Click(Sender: TObject); begin FormJob.showmodal; end;

procedure TFormMenu.Schedule1Click(Sender: TObject); begin FormJadwal.showmodal; end;

procedure TFormMenu.Exit1Click(Sender: TObject); begin close; end;

procedure TFormMenu.LaporanProduksi1Click(Sender: TObject); begin FormLapProduksi.showmodal; end;

procedure TFormMenu.FormShow(Sender: TObject); begin //showmessage(); end;

procedure TFormMenu.About1Click(Sender: TObject); begin FormAbout.showmodal; end;

end.

# **Listing Job**

unit Job;

interface

uses

Windows, Messages, SysUtils, Variants, Classes, Graphics, Controls, Forms, Dialogs, SUIMgr, ExtCtrls, SUIForm, ComCtrls, StdCtrls, SUIEdit, SUIButton, SUIImagePanel, DB, ADODB, Grids, DBGrids, SUIDBCtrls;

type

 $TFormJob = class(TForm)$ suiForm1: TsuiForm; suiThemeManager1: TsuiThemeManager; suiPanel2: TsuiPanel; BtRUbah: TsuiButton; BtBersih: TsuiButton; BtHapus: TsuiButton; BtTambah: TsuiButton; BtKeluar: TsuiButton; suiPanel1: TsuiPanel; Label2: TLabel; EdOrder: TsuiEdit; Label1: TLabel; EdKode: TsuiEdit;

Label3: TLabel; EdPermintaan: TsuiEdit; Label5: TLabel; DateTimePicker1: TDateTimePicker; Label4: TLabel; BtKode: TsuiButton; ADOQuery1: TADOQuery; suiPanel3: TsuiPanel; Label6: TLabel; suiDBGrid1: TsuiDBGrid; EdFilter: TsuiEdit; DataSource1: TDataSource; DateTimePicker2: TDateTimePicker; procedure BtKodeClick(Sender: TObject); procedure BtBersihClick(Sender: TObject); procedure BtTambahClick(Sender: TObject); procedure suiDBGrid1DblClick(Sender: TObject); procedure BtRUbahClick(Sender: TObject); procedure BtHapusClick(Sender: TObject); procedure EdFilterChange(Sender: TObject); procedure BtKeluarClick(Sender: TObject); procedure FormShow(Sender: TObject); private { Private declarations } public { Public declarations } end; var FormJob: TFormJob; implementation uses datamodule, CariBarang;  ${$  \\$R \*.dfm }

procedure TFormJob.BtKodeClick(Sender: TObject); begin formcaribarang.showmodal; end;

procedure TFormJob.BtBersihClick(Sender: TObject); var ctr:integer; s,temp:string; begin datetimepicker1.DateTime:=now; edpermintaan.Text:='0'; edkode.Text:='';edfilter.Clear;

 $ctr:=1$ ;

s:=formatdatetime('ddmmyy',date); adoquery1.Close; adoquery1.Sql.Text:='select orderid from job where left(orderid,6)='+quotedstr(s)+' order by orderid desc'; adoquery1.Open; while not adoquery1.Eof do begin temp:= adoquery1.FieldByName('orderid').AsString; if strtoint(copy(temp,  $7.2$ )) $> =$ ctr then ctr:=strtoint(copy(temp,7,2))+1; adoquery1.Next; end; edorder.Text:=s+copy('0'+inttostr(ctr),length(inttostr(ctr)),2); adoquery1.Close; adoquery1.SQL.Text:='select \* from job where orderid not in(select orderid from jobdetail)'; adoquery1.Open; btTambah.Enabled:=true; btRubah.Enabled:=false; btHapus.Enabled:=false; btkode.SetFocus; end; procedure TFormJob.BtTambahClick(Sender: TObject); begin if (edkode.Text<>'')and(edpermintaan.Text<>'') then begin datamodule1.ADOTableJob.Append; datamodule1.ADOTableJob.FieldByName('orderid').AsString:=edorder.Text; datamodule1.ADOTableJob.FieldByName('kode').AsString:=edkode.Text; datamodule1.ADOTableJob.FieldByName('permintaan').AsString:=edpermintaan.Text; datamodule1.ADOTableJob.FieldByName('tglduedate').AsDateTime:=strtodatetime(datet ostr(datetimepicker1.Date)+' '+timetostr(datetimepicker2.Time)); datamodule1.ADOTableJob.Post; btbersih.Click; end else showmessage('harap isi semua inputan'); end; procedure TFormJob.suiDBGrid1DblClick(Sender: TObject); begin EdKode.Text:=ADOQuery1.FieldByName('kode').AsString;

```
Edorder.Text:=ADOQuery1.FieldByName('orderid').AsString;
```

```
Edpermintaan.Text:=ADOQuery1.FieldByName('permintaan').AsString;
```

```
datetimepicker1.Date:=ADOQuery1.FieldByName('tglduedate').Asdatetime;
datetimepicker2.time:=ADOQuery1.FieldByName('tglduedate').Asdatetime;
btTambah.Enabled:=false;
btRubah.Enabled:=true;
btHapus.Enabled:=true;
end;
procedure TFormJob.BtRUbahClick(Sender: TObject);
begin
if datamodule1.ADOTableJob.Locate('orderid',edorder.Text,[locaseinsensitive]) then
 begin
 datamodule1.ADOTableJob.edit;
 datamodule1.ADOTableJob.FieldByName('kode').AsString:=edkode.Text;
 datamodule1.ADOTableJob.FieldByName('permintaan').AsString:=edpermintaan.Text;
datamodule1.ADOTableJob.FieldByName('tglduedate').AsDateTime:=strtodatetime(datet
ostr(datetimepicker1.Date)+' '+timetostr(datetimepicker2.Time));
 datamodule1.ADOTableJob.Post;
 btbersih.Click;
 end;
end;
procedure TFormJob.BtHapusClick(Sender: TObject);
begin
if datamodule1.ADOTableJob.Locate('orderid',edorder.Text,[locaseinsensitive]) then
 begin
 datamodule1.ADOTableJob.delete;
 btbersih.Click;
 end;
end;
procedure TFormJob.EdFilterChange(Sender: TObject);
begin
adoquery1.Close;
adoquery1.SQL.Text:='select * from job where orderid not in(select orderid from
jobdetail) and kode like '+quotedstr(edfilter.Text+'%');
adoquery1.Open;
end;
procedure TFormJob.BtKeluarClick(Sender: TObject);
begin
close;
end;
```

```
procedure TFormJob.FormShow(Sender: TObject);
begin
btbersih.Click;
```
end;

end.

**Listing Jadwal** unit Jadwal;

interface

uses

Windows, Messages, SysUtils, Variants, Classes, Graphics, Controls, Forms, Dialogs, SUIMgr, Grids, DBGrids, SUIDBCtrls, ComCtrls, StdCtrls, SUIEdit, SUIButton, SUIImagePanel, ExtCtrls, SUIForm, DB, ADODB, SUIGrid, SUIMemo;

type

TData=record orderid,kode:string; duedate,cr,penalty,weighted,overdue:extended; permintaan:longint; jum,wp:integer; tglduedate:tdatetime; reaktor,idxreaktor,produksi,lebih:array[1..10]of Longint; tglmulai,tglselesai:array[1..10]of tdatetime; end; TReaktor=record jum,jam:integer; idx1,idx2,idxdata:array[1..50]of integer; maintenance:boolean; tglmulai,tglselesai:tdatetime; end;  $TFormJadwal = class(TForm)$ suiForm1: TsuiForm; suiPanel2: TsuiPanel; BtChart: TsuiButton; BtSubmit: TsuiButton; BtProses: TsuiButton; BtKeluar: TsuiButton; suiPanel1: TsuiPanel; suiPanel3: TsuiPanel; suiThemeManager1: TsuiThemeManager; suiStringGrid1: TsuiStringGrid; ADOQuery1: TADOQuery; suiMemo1: TsuiMemo; procedure FormShow(Sender: TObject); procedure BtKeluarClick(Sender: TObject); procedure BtProsesClick(Sender: TObject); procedure BtChartClick(Sender: TObject);

procedure BtSubmitClick(Sender: TObject); private { Private declarations } public { Public declarations } data:array[1..4,1..100] of tdata; jdreaktor:array[1..10] of treaktor; jum:array[1..4] of integer; dateakhir:array[1..10]of tdatetime; end; var

FormJadwal: TFormJadwal; kap,maintenance:array[1..10] of longint; datemulai,jammulai:array[1..10] of integer;

implementation uses datamodule, DateUtils, math, Chart;  ${$  \\$R \*.dfm }

procedure TFormJadwal.FormShow(Sender: TObject);

var i,j,k:integer; ada:boolean; begin btproses.Enabled:=true; btchart.Enabled:=false; btsubmit.Enabled:=false; suimemo1.Clear; datamodule1.ADOTableReaktor.First; for i:=1 to  $10$  do begin kap[i]:=datamodule1.ADOTableReaktor.fieldbyname('kapasitas').AsInteger;

maintenance[i]:=datamodule1.ADOTableReaktor.fieldbyname('maintenance').AsInteger; jdreaktor[i].jum:=0; jdreaktor[i].jam:=datamodule1.ADOTableReaktor.fieldbyname('pakai').AsInteger; jdreaktor[i].maintenance:=false; datamodule1.ADOTableReaktor.next; end; suistringgrid1.Cells[0,0]:='Order Id'; suistringgrid1.Cells[1,0]:='Kode'; suistringgrid1.Cells[2,0]:='Due Date(jam)'; suistringgrid1.Cells[3,0]:='WP(jam)'; suistringgrid1.Cells[4,0]:='Permintaan(kg)'; suistringgrid1.Cells[5,0]:='Tardiness'; suistringgrid1.Cells[6,0]:='Tardiness Cost'; suistringgrid1.Cells[7,0]:='St';

```
//suistringgrid1.Cells[8,0]:='ST';
suistringgrid1.RowCount:=2;
for i:=1 to 4 do
 ium[i] := 0:
for i:=1 to 10 do
 begin
 datemulai[i]:=0;
 dateakhir[i]:=now;
 adoquery1.Close;
 adoquery1.SQL.Text:='select orderid,tglmulai,tglselesai as akhir from jobdetail where
reaktor='+inttostr(i)+' and tglselesai>=now()';
 adoquery1.Open;
 while not adoquery1.Eof do
 begin
 if
((HoursBetween(now,adoquery1.fieldbyname('tglmulai').Asdatetime)<=1)or(adoquery1.f
ieldbyname('orderid').AsString='MAINTENANCE'))and
(adoquery1.FieldByName('akhir').AsDateTime>dateakhir[i]) then
  begin
  dateakhir[i]:=adoquery1.FieldByName('akhir').AsDateTime;
  end;
 adoquery1.Next;
 end;
 datemulai[i]:=round(strtodate(datetostr(dateakhir[i]))-strtodate(datetostr(now)));
 jammulai[i]:=HourOf(dateakhir[i])+1;
 if jammulai[i]+datemulai[i]*24>HourOf(now)+1 then
  dec(jammulai[i]);
 if jammulai[i]>=24 then
  dec(iammulai[i],24);//showmessage(inttostr(datemulai[i]));
 end;
adoquery1.Close;
adoquery1.SQL.Text:='select j.*,d.produksi,d.tglmulai,d.tglselesai,d.reaktor,b.produksi as
wp,b.penalty,b.R1,b.R2,b.R3,b.R4,b.R5,b.R6,b.R7,b.R8,b.R9,b.R10 from job j,jobdetail
d,barang b where j.orderid=d.orderid and j.kode=b.kode and d.tglmulai>now()';
adoquery1.Open;
while not adoquery1.Eof do
 begin
 if
(HoursBetween(now,adoquery1.fieldbyname('tglmulai').Asdatetime)>1)and(adoquery1.fi
eldbyname('tglmulai').Asdatetime>=dateakhir[adoquery1.fieldbyname('reaktor').AsIntege
r]) then
 begin
 ada:=false;
 //showmessage(adoquery1.fieldbyname('orderid').AsString);
 for i:=1 to suistringgrid1.RowCount-2 do
```

```
if adoquery1.fieldbyname('orderid').AsString=suistringgrid1.Cells[0,i] then
```
begin ada:=true;

```
suistringgrid1.Cells[4,i]:=inttostr(strtoint(suistringgrid1.Cells[4,i])+adoquery1.fieldbyna
me('produksi').AsInteger);
```

```
suistringgrid1.Cells[6,i]:=floattostr(strtofloat(suistringgrid1.Cells[4,i])*strtofloat(suistrin
ggrid1.Cells[5,i]);
   if adoquery1.fieldbyname('R3').AsString='1' then j := 2else if adoquery1.fieldbyname('R7').AsString='1' then i=3else if adoquery1.fieldbyname('R8').AsString='1' then j:=4
   else i:=1:
   for k:=1 to jum[j] do
    if data[j][k].orderid=adoquery1.fieldbyname('orderid').AsString then
      begin
      data[j][k].permintaan:=strtoint(suistringgrid1.Cells[4,j]);
      end;
   end;
 if ada=false then
 begin
 suistringgrid1.Cells[0,suistringgrid1.RowCount-
1]:=adoquery1.fieldbyname('orderid').AsString;
 suistringgrid1.Cells[1,suistringgrid1.RowCount-
1]:=adoquery1.fieldbyname('kode').AsString;
 if now<adoquery1.fieldbyname('tglduedate').Asdatetime then
  suistringgrid1.Cells[2,suistringgrid1.RowCount-
1]:=floattostr(HoursBetween(now,adoquery1.fieldbyname('tglduedate').Asdatetime))
 else
  suistringgrid1.Cells[2,suistringgrid1.RowCount-1]:='-
'+floattostr(HoursBetween(now,adoquery1.fieldbyname('tglduedate').Asdatetime));
 suistringgrid1.Cells[3,suistringgrid1.RowCount-
1]:=adoquery1.fieldbyname('wp').AsString;
 suistringgrid1.Cells[4,suistringgrid1.RowCount-
1]:=adoquery1.fieldbyname('produksi').AsString;
 suistringgrid1.Cells[5,suistringgrid1.RowCount-
1]:=adoquery1.fieldbyname('penalty').AsString;
 suistringgrid1.Cells[6,suistringgrid1.RowCount-
1]:=floattostr(strtofloat(suistringgrid1.Cells[4,suistringgrid1.RowCount-
1])*strtofloat(suistringgrid1.Cells[5,suistringgrid1.RowCount-1]));
 suistringgrid1.Cells[7,suistringgrid1.RowCount-
1]:=floattostr(strtofloat(suistringgrid1.Cells[2,suistringgrid1.RowCount-1])-
strtofloat(suistringgrid1.Cells[3,suistringgrid1.RowCount-1]));
 //suistringgrid1.Cells[8,suistringgrid1.RowCount-
1]:=floattostr(strtofloat(suistringgrid1.Cells[2,suistringgrid1.RowCount-1])-
strtofloat(suistringgrid1.Cells[3,suistringgrid1.RowCount-1]));
```
if adoquery1.fieldbyname('R3').AsString='1' then i:=2

```
else if adoquery1.fieldbyname('R7').AsString='1' then i:=3
 else if adoquery1.fieldbyname('R8').AsString='1' then i:=4
 else i:=1;
 inc(ium[i]);
 data[i][jum[i]].orderid:=suistringgrid1.Cells[0,suistringgrid1.RowCount-1];
 data[i][jum[i]].kode:=suistringgrid1.Cells[1,suistringgrid1.RowCount-1];
 data[i][jum[i]].duedate:=strtofloat(suistringgrid1.Cells[2,suistringgrid1.RowCount-1]);
 data[i][jum[i]].wp:=strtoint(suistringgrid1.Cells[3,suistringgrid1.RowCount-1]);
 //data[i][jum[i]].cr:=strtofloat(suistringgrid1.Cells[4,suistringgrid1.RowCount-1]);
 //data[i][jum[i]].overdue:=strtofloat(suistringgrid1.Cells[5,suistringgrid1.RowCount-1]);
 data[i][jum[i]].permintaan:=strtoint(suistringgrid1.Cells[4,suistringgrid1.RowCount-1]);
 data[i][jum[i]].penalty:=strtofloat(suistringgrid1.Cells[5,suistringgrid1.RowCount-1]);
 data[i][jum[i]].weighted:=strtofloat(suistringgrid1.Cells[7,suistringgrid1.RowCount-1]);
 data[i][jum[i]].tglduedate:=adoquery1.fieldbyname('tglduedate').Asdatetime;
 suistringgrid1.Cells[7,suistringgrid1.RowCount-
1]:=floattostr(RoundTo(strtofloat(suistringgrid1.Cells[7,suistringgrid1.RowCount-1]),-
5));
 suistringgrid1.RowCount:=suistringgrid1.RowCount+1;
 end;
 end;
 adoquery1.Next;
 end;
adoquery1.Close;
adoquery1.SQL.Text:='select i.*,b.produksi as
wp,b.penalty,b.R1,b.R2,b.R3,b.R4,b.R5,b.R6,b.R7,b.R8,b.R9,b.R10 from job j,barang b
where j.kode=b.kode and j.orderid not in(select orderid from jobdetail)';
adoquery1.Open;
while not adoquery1.Eof do
 begin
 suistringgrid1.Cells[0,suistringgrid1.RowCount-
1]:=adoquery1.fieldbyname('orderid').AsString;
 suistringgrid1.Cells[1,suistringgrid1.RowCount-
1]:=adoquery1.fieldbyname('kode').AsString;
 if now<adoquery1.fieldbyname('tglduedate').Asdatetime then
  suistringgrid1.Cells[2,suistringgrid1.RowCount-
1]:=floattostr(HoursBetween(now,adoquery1.fieldbyname('tglduedate').Asdatetime))
 else
  suistringgrid1.Cells[2,suistringgrid1.RowCount-1]:='-
'+floattostr(HoursBetween(now,adoquery1.fieldbyname('tglduedate').Asdatetime));
 suistringgrid1.Cells[3,suistringgrid1.RowCount-
1]:=adoquery1.fieldbyname('wp').AsString;
 suistringgrid1.Cells[4,suistringgrid1.RowCount-
1]:=adoquery1.fieldbyname('permintaan').AsString;
 suistringgrid1.Cells[5,suistringgrid1.RowCount-
1]:=adoquery1.fieldbyname('penalty').AsString;
```

```
suistringgrid1.Cells[6,suistringgrid1.RowCount-
1]:=floattostr(strtofloat(suistringgrid1.Cells[4,suistringgrid1.RowCount-
1])*strtofloat(suistringgrid1.Cells[5,suistringgrid1.RowCount-1]));
 suistringgrid1.Cells[7,suistringgrid1.RowCount-
1]:=floattostr(strtofloat(suistringgrid1.Cells[2,suistringgrid1.RowCount-1])-
strtofloat(suistringgrid1.Cells[3,suistringgrid1.RowCount-1]));
 //suistringgrid1.Cells[8,suistringgrid1.RowCount-
1]:=floattostr(strtofloat(suistringgrid1.Cells[2,suistringgrid1.RowCount-1])-
strtofloat(suistringgrid1.Cells[3,suistringgrid1.RowCount-1]));
 if adoquery1.fieldbyname('R3').\text{AsString}='1' then i:=2
 else if adoquery1.fieldbyname('R7').AsString='1' then i:=3
 else if adoquery1.fieldbyname('R8').AsString='1' then i:=4
 else i:=1:
 inc(ium[i]);
 data[i][jum[i]].orderid:=suistringgrid1.Cells[0,suistringgrid1.RowCount-1];
 data[i][jum[i]].kode:=suistringgrid1.Cells[1,suistringgrid1.RowCount-1];
 data[i][jum[i]].duedate:=strtofloat(suistringgrid1.Cells[2,suistringgrid1.RowCount-1]);
 data[i][jum[i]].wp:=strtoint(suistringgrid1.Cells[3,suistringgrid1.RowCount-1]);
 //data[i][jum[i]].cr:=strtofloat(suistringgrid1.Cells[4,suistringgrid1.RowCount-1]);
 //data[i][jum[i]].overdue:=strtofloat(suistringgrid1.Cells[5,suistringgrid1.RowCount-1]);
 data[i][jum[i]].permintaan:=strtoint(suistringgrid1.Cells[4,suistringgrid1.RowCount-1]);
 data[i][jum[i]].penalty:=strtofloat(suistringgrid1.Cells[5,suistringgrid1.RowCount-1]);
 data[i][jum[i]].weighted:=strtofloat(suistringgrid1.Cells[7,suistringgrid1.RowCount-1]);
 data[i][jum[i]].tglduedate:=adoquery1.fieldbyname('tglduedate').Asdatetime;
 suistringgrid1.Cells[7,suistringgrid1.RowCount-
1]:=floattostr(RoundTo(strtofloat(suistringgrid1.Cells[7,suistringgrid1.RowCount-1]),-
5));
 suistringgrid1.RowCount:=suistringgrid1.RowCount+1;
 adoquery1.Next;
 end;
end;
procedure TFormJadwal.BtKeluarClick(Sender: TObject);
begin
close;
end;
FUNCTION reaktorprior(demand,wp:longint):integer;
var idx:array[1..7] of integer;
  i,idxmin:integer;
  min:longint;
begin
idx[1]:=1;idx[5]:=6;idx[2]=2;idx[6]:=9;idx[3]:=4;idx[7]:=10;idx[4]:=5;
```

```
min:=10000;idxmin:=-1;
for i:=1 to 7 do
 begin
//showmessage({inttostr(datemulai[idx[i]])+','+inttostr(jammulai[idx[i]])+','+}inttostr(ceil
(demand/kap[idx[i]]) * wp + jammulai[idx[i]] + datemula[idx[i]] * 24) + ', '+inttostr(min));if
(jammulai[idx[i]] + datemulai[idx[i]]*24< min)or((jammulai[idx[i]] + datemulai[idx[i]]*24=min)and(((kap[idx[i]]-demand>=0)and(kap[idx[idxmin]]-demand<0))or(((kap[idx[i]]-
demand)*(kap[idx[idxmin]]-demand)>=0)and(abs(demand-kap[idx[i]])<abs(demand-
kap[idx[idxmin]]))))) then
  begin
  min:=jammulai[idx[i]]+datemulai[idx[i]]*24;
  idxmin:=i;
  end;
 end;
reaktorprior:=idx[idxmin];
end;
procedure TFormJadwal.BtProsesClick(Sender: TObject);
var i,j,k,l,m,a,lebih:integer;
  permintaan:longint;
  temp:tdata;
  s,s2,s3:string;
begin
for i:=1 to 4 do
 begin
 //jdreaktor[i].jam:=0;
 for j:=1 to jum[i]-1 do
  for k:=j+1 to jum[i] do
   if data[i][j].weighted>data[i][k].weighted then
    begin
    temp:=data[i][j];
    data[i][i]:=data[i][k];data[i][k]:=temp;
    end
   ELSE
   if
(data[i][j].weighted=data[i][k].weighted)and(data[i][j].penalty*data[i][j].permintaan<data
[i][k].penalty*data[i][k].permintaan) then
    begin
    temp:=data[i][j];
    data[i][i]:=data[i][k];data[i][k]:=temp;end
 end;
suimemo1.Text:='';
```

```
suimemo1.Font.Name:='Courier New';
suimemo1.Lines.Add('Penggolongan produk untuk reaktor 1,2,4,5,6,9,10');
suimemo1.Lines.Add('--------------------------------------------------------------------------------
----------------------------------------------------------------');
suimemo1.Lines.Add('| Order ID | Produk | Due Date (jam) | WP (jam) |
Permintaan (kg) | Tardiness (Rp/kg) | Tardiness Cost | ST | Prioritas |');
suimemo1.Lines.Add('--------------------------------------------------------------------------------
----------------------------------------------------------------');
for j:=1 to jum[1] do
 begin
  s:='| '+data[1][j].orderid+' | '+data[1][j].kode;
  for i:=1 to 33-length(s) do
   s:=s+' ';
  s:=s+'| '+floattostr(data[1][j].duedate);
  for i:=1 to 50-length(s) do
   s:=s+' ':
  s:=s+'' '+inttostr(data[1][j].wp);
  for i:=1 to 61-length(s) do
   s:=s+' ':
  s:=s+'| '+inttostr(data[1][j].permintaan);
  for i:=1 to 79-length(s) do
   s:=s+' ';
  s:=s+'| '+floattostr(data[1][j].penalty);
  for i:=1 to 99-length(s) do
   s:=s+' ';
  s:=s+'| '+floattostr(data[1][j].penalty*data[1][j].permintaan);
  for i:=1 to 116-length(s) do
   s:=s+' ';
  s:=s+'| '+floattostr(data[1][j].weighted);
  for i:=1 to 131-length(s) do
   s:=s+' ';
  s:=s+'' '+inttostr(j);
  for i:=1 to 143-length(s) do
   s:=s+' ';
  s:=s+'';
  suimemo1.Lines.Add(s);
 end;
suimemo1.Lines.Add('--------------------------------------------------------------------------------
----------------------------------------------------------------');
for k:=2 to 4 do
begin
if k=2 then l:=3;
if k=3 then l:=7;
if k=4 then l:=8;
suimemo1.Lines.Add(' ');
suimemo1.Lines.Add('Penggolongan produk untuk reaktor '+inttostr(l));
```

```
suimemo1.Lines.Add('--------------------------------------------------------------------------------
----------------------------------------------------------------');
suimemo1.Lines.Add('| Order ID | Produk | Due Date (jam) | WP (jam) |
Permintaan (kg) | Tardiness (Rp/kg) | Tardiness Cost | ST | Prioritas |');
suimemo1.Lines.Add('--------------------------------------------------------------------------------
----------------------------------------------------------------');
for j:=1 to jum[k] do
 begin
  s:='| '+data[k][j].orderid+' | '+data[k][j].kode;
  for i:=1 to 33-length(s) do
   s:=s+' :
  s:=s+'| '+floattostr(data[k][j].duedate);
  for i:=1 to 50-length(s) do
   s:=s+'':
  s:=s+'' '+inttostr(data[k][j].wp);
  for i:=1 to 61-length(s) do
   s:=s+' ';
  s:=s+'| '+inttostr(data[k][j].permintaan);
  for i:=1 to 79-length(s) do
   s:=s+' ';
  s:=s+'| '+floattostr(data[k][j].penalty);
  for i:=1 to 99-length(s) do
   s:=s+' ';
  s:=s+'| '+floattostr(data[k][j].penalty*data[k][j].permintaan);
  for i:=1 to 116-length(s) do
   s:=s+' :
  s:=s+'| '+floattostr(data[k][j].weighted);
  for i:=1 to 131-length(s) do
   s:=s+' ';
  s:=s+'' '+inttostr(j);
  for i:=1 to 143-length(s) do
   s:=s+' ';
  s:=s+'';
  suimemo1.Lines.Add(s);
suimemo1.Lines.Add('--------------------------------------------------------------------------------
----------------------------------------------------------------');
```

```
end;
```
end;

```
for j := 1 to jum[1] do
 begin
 permintaan:=data[1][j].permintaan;
 data[1][j].jum:=0;
 while permintaan>0 do
  begin
  //if j=jum[1]
  k:=reaktorprior(permintaan,data[1][j].wp);
  //showmessage(inttostr(k));
```

```
inc(data[1][j].jum);data[1][j].reaktor[data[1][j].jum]:=k;
  if permintaan\langle \text{kap}[k] \rangle then
   begin
   data[1][j].produksi[data[1][j].jum]:=permintaan;
   lebih:=kap[k]-permintaan;
   repeat
   data[1][j].lebih[data[1][j].jum]:=strtoint(InputBox('Kapasitas sisa
'+inttostr(lebih),'orderId '+data[1][j].orderid+' produk '+data[1][j].kode+#13+'Input
penambahan Kapasitas','0'));
   if data[1][j].lebih[data[1][j].jum]>lebih then
     showmessage('inputan melebihi kapasitas sisa!!!');
   until data[1][j].lebih[data[1][j].jum]<=lebih;
   permintaan:=0;
   end
  else
   begin
   data[1][j].produksi[data[1][j].jum]:=kap[k];
   data[1][j].lebih[data[1][j].jum]:=0;
   permintaan:=permintaan-kap[k];
   end;
  inc(jdreaktor[k].jum);
  data[1][j].idxreaktor[data[1][j].jum]:=jdreaktor[k].jum;
  jdreaktor[k].idx1[jdreaktor[k].jum]:=1;
  jdreaktor[k].idx2[jdreaktor[k].jum]:=j;
  jdreaktor[k].idxdata[jdreaktor[k].jum]:=data[1][j].jum;
  data[1][j].tglmulai[data[1][j].jum]:=strtodatetime(datetimetostr(date+datemulai[k])+'
'+inttostr(jammulai[k])+':00');//showmessage(inttostr(data[1][j].wp));
  //showmessage(inttostr(jammulai[k]));
  inc(jammulai[k],data[1][j].wp);
  inc(jdreaktor[k].jam,data[1][j].wp);
  if jammulai[k]>=24 then
   begin
   dec(iammulai[k], 24);inc(datemulai[k]);
   end;
  //showmessage(datetimetostr(data[1][j].tglduedate));
  data[1][j].tglselesai[data[1][j].jum]:=strtodatetime(datetimetostr(date+datemulai[k])+'
'+inttostr(jammulai[k])+':00');//if k \leq 1 then
   \mathcal{N}showmessage(inttostr(k)+','+inttostr(datemulai[k]));
  if data[1][j].tglselesai[data[1][j].jum]>data[1][j].tglduedate then
     begin
     lebih:=HoursBetween(data[1][j].tglselesai[data[1][j].jum],data[1][j].tglduedate);
     m:=jdreaktor[k].jum;
```
149

```
while
(m>1)and(lebih>0)and((jdreaktor[k].maintenance=false)or((jdreaktor[k].maintenance)and
(data[jdreaktor[k].idx1[m]][jdreaktor[k].idx2[m]].tglselesai[jdreaktor[k].idxdata[m]]>jdre
aktor[k].tglselesai))) do
      begin
dec(lebih,HoursBetween(data[jdreaktor[k].idx1[m]][jdreaktor[k].idx2[m]].tglmulai[jdrea
ktor[k].idxdata[m]],data[jdreaktor[k].idx1[m-1]][jdreaktor[k].idx2[m-
1]].tglselesai[jdreaktor[k].idxdata[m-1]]));
      dec(m);
      end;
jammulai[k]:=HourOf(data[jdreaktor[k].idx1[m]][jdreaktor[k].idx2[m]].tglselesai[jdreakt
or[k].idxdata[m]]);
    //showmessage(inttostr(jammulai[k]));
    for a:=m to jdreaktor[k].jum-1 do
      begin
       if
(jdreaktor[k].maintenance)and(data[jdreaktor[k].idx1[a]][jdreaktor[k].idx2[a]].tglselesai[j
dreaktor[k].idxdata[a]]<jdreaktor[k].tglselesai) then
        begin
         jammulai[k]:=HourOf(jdreaktor[k].tglselesai);
data[jdreaktor[k].idx1[a+1]][jdreaktor[k].idx2[a+1]].tglmulai[jdreaktor[k].idxdata[a+1]]:
=jdreaktor[k].tglselesai;
          inc(iammulai[k].data[idealtot[k].idx1[a+1]][idealtot[k].idx2[a+1]].wp);if jammulai[k] > = 24 then
           begin
           dec(iammulai[k], 24);data[jdreaktor[k].idx1[a+1]][jdreaktor[k].idx2[a+1]].tglselesai[jdreaktor[k].idxdata[a+1]]:
=strtodatetime(datetostr(jdreaktor[k].tglselesai+1)+' '+inttostr(jammulai[k])+':00');
           end
          else
data[jdreaktor[k].idx1[a+1]][jdreaktor[k].idx2[a+1]].tglselesai[jdreaktor[k].idxdata[a+1]]:
=strtodatetime(datetostr(jdreaktor[k].tglselesai)+' '+inttostr(jammulai[k])+':00');
        end
       else
        begin
data[jdreaktor[k].idx1[a+1]][jdreaktor[k].idx2[a+1]].tglmulai[jdreaktor[k].idxdata[a+1]]:
=data[jdreaktor[k].idx1[a]][jdreaktor[k].idx2[a]].tglselesai[jdreaktor[k].idxdata[a]];
          inc(jammulai[k],data[jdreaktor[k].idx1[a+1]][jdreaktor[k].idx2[a+1]].wp);
          if iammulai[k]=24 then
           begin
           dec(iammulai[k], 24);
```

```
data[jdreaktor[k].idx1[a+1]][jdreaktor[k].idx2[a+1]].tglselesai[jdreaktor[k].idxdata[a+1]]:
=strtodatetime(datetostr(data[jdreaktor[k].idx1[a]][jdreaktor[k].idx2[a]].tglselesai[jdreakt
```

```
end
          else
data[jdreaktor[k].idx1[a+1]][jdreaktor[k].idx2[a+1]].tglselesai[jdreaktor[k].idxdata[a+1]]:
=strtodatetime(datetostr(data[jdreaktor[k].idx1[a]][jdreaktor[k].idx2[a]].tglselesai[jdreakt
or[k].idxdata[a]])+' '+inttostr(jammulai[k])+':00');
         end;
      end;
     datemulai[k]:=round(strtodate(datetostr(data[1][j].tglselesai[data[1][j].jum]))-
strtodate(datetostr(now)));
\frac{1}{\sin\theta} //showmessage(inttostr(k)+','+inttostr(datemulai[k])+','+datetimetostr(data[1][j].tglselesai
[data[1][j].jum]),end;
    if (jdreaktor[k].jam>=maintenance[k]) then
     begin
     jdreaktor[k].maintenance:=true;
     jdreaktor[k].tglmulai:=data[1][j].tglselesai[data[1][j].jum];
     inc(</math>jammulai[k],4);if jammulai[k]>=24 then
      begin
      dec(iammulai[k], 24);inc(datemulai[k]);
jdreaktor[k].tglselesai:=strtodatetime(datetostr(data[1][j].tglselesai[data[1][j].jum]+1)+'
'+inttostr(jammulai[k])+':00');end
     else
     jdreaktor[k].tglselesai:=strtodatetime(datetostr(data[1][j].tglselesai[data[1][j].jum])+'
'+inttostr(jammulai[k])+':00');
     jdreaktor[k].jam:=0;
     end;
  //else if jammulai[k]<15 then jammulai[k]:=15
  if (jammulai[k]<23)and(jammulai[k]>=15) then jammulai[k]:=23;
  end;
 end;
for i:=2 to 4 do
 begin
 if i=2 then k:=3;
 if i=3 then k:=7;
```
or[k].idxdata[a]]+1)+' '+inttostr(jammulai[k])+':00');

```
if i=4 then k:=8:
 for j := 1 to jum [i] do
  begin
  data[i][j].jum:=Ceil(data[i][j].permintaan/kap[k]);
  for l:=1 to data[i][j].jum-1 do
   begin
   data[i][j].produksi[l]:=kap[k];
   data[i][j].reaktor[l]:=k;
   data[i][j].lebih[1]:=0;end;
  if data[i][j].permintaan mod kap[k]=0 then
   begin
   data[i][j].produksi[data[i][j].jum]:=kap[k];
   data[i][i].lebih[data[i][i].jum]:=0;end
  else
   begin
   data[i][j].produksi[data[i][j].jum]:=data[i][j].permintaan mod kap[k];
   //data[i][j].lebih[data[i][j].jum]:=kap[k]-(data[i][j].permintaan mod kap[k]);
   lebih:=kap[k]-(data[i][j].permintaan mod kap[k]);
   repeat
   data[i][j].lebih[data[i][j].jum]:=strictoint(InputBox('Kapasitas sisa ='+inttostr(lebih),'orderId '+data[i][j].orderid+' produk '+data[i][j].kode+#13+'Input
penambahan Kapasitas','0'));
   if data[i][j].lebih[data[i][j].jum]>lebih then
     showmessage('inputan melebihi kapasitas sisa!!!');
   until data[i][j].lebih[data[i][j].jum]<=lebih;
   end;
  data[i][j].reaktor[data[i][j].jum]:=k;
  for l:=1 to data[i][j].jum do
   begin
   inc(jdreaktor[k].jum);
   data[i][j].idxreaktor[l]:=jdreaktor[k].jum;
   jdreaktor[k].idx1[jdreaktor[k].jum]:=i;
   jdreaktor[k].idx2[jdreaktor[k].jum]:=j;
   jdreaktor[k].idxdata[jdreaktor[k].jum]:=l;
   data[i][j].tglmulai[l]:=strtodatetime(datetimetostr(date+datemulai[k])+'
'+inttostr(jammulai[k])+':00');inc(jdreaktor[k].jam,data[i][j].wp);
   inc(jammulai[k],data[i][j].wp);
   if jammulai[k] >=24 then
     begin
     dec(jammulai[k], 24);inc(datemulai[k]);
     end;
   data[i][j].tglselesai[l]:=strtodatetime(datetimetostr(date+datemulai[k])+'
'+inttostr(jammulai[k])+':00');
```

```
if data[i][j].tglselesai[l]>data[i][j].tglduedate then
     begin
     lebih:=HoursBetween(data[i][j].tglselesai[l],data[i][j].tglduedate);
     m:=jdreaktor[k].jum;
     while
(m>1)and(lebih>0)and((jdreaktor[k].maintenance=false)or((jdreaktor[k].maintenance)and
(data[jdreaktor[k].idx1[m]][jdreaktor[k].idx2[m]].tglselesai[jdreaktor[k].idxdata[m]]>jdre
aktor[k].tglselesai))) do
      begin
dec(lebih,HoursBetween(data[jdreaktor[k].idx1[m]][jdreaktor[k].idx2[m]].tglmulai[jdrea
ktor[k].idxdata[m]],data[jdreaktor[k].idx1[m-1]][jdreaktor[k].idx2[m-
1]].tglselesai[jdreaktor[k].idxdata[m-1]]));
      dec(m);
      end;
jammulai[k]:=HourOf(data[jdreaktor[k].idx1[m]][jdreaktor[k].idx2[m]].tglselesai[jdreakt
or[k].idxdata[m]]);
     for a:=m to jdreaktor[k].jum-1 do
      begin
       if
(jdreaktor[k].maintenance)and(data[jdreaktor[k].idx1[a]][jdreaktor[k].idx2[a]].tglselesai[j
dreaktor[k].idxdata[a]]<jdreaktor[k].tglselesai) then
        begin
          jammulai[k]:=HourOf(jdreaktor[k].tglselesai);
data[jdreaktor[k].idx1[a+1]][jdreaktor[k].idx2[a+1]].tglmulai[jdreaktor[k].idxdata[a+1]]:
=jdreaktor[k].tglselesai;
          inc(jammulai[k],data[jdreaktor[k].idx1[a+1]][jdreaktor[k].idx2[a+1]].wp);
          if jammulai[k] > = 24 then
           begin
           dec(iammulai[k], 24);data[jdreaktor[k].idx1[a+1]][jdreaktor[k].idx2[a+1]].tglselesai[jdreaktor[k].idxdata[a+1]]:
=strtodatetime(datetostr(jdreaktor[k].tglselesai+1)+' '+inttostr(jammulai[k])+':00');
           end
          else
data[jdreaktor[k].idx1[a+1]][jdreaktor[k].idx2[a+1]].tglselesai[jdreaktor[k].idxdata[a+1]]:
=strtodatetime(datetostr(jdreaktor[k].tglselesai)+' '+inttostr(jammulai[k])+':00');
        end
       else
        begin
data[idreaktor[k].idx1[a+1]][idreaktor[k].idx2[a+1]].tglmulai[idreaktor[k].idxdata[a+1]]:
=data[jdreaktor[k].idx1[a]][jdreaktor[k].idx2[a]].tglselesai[jdreaktor[k].idxdata[a]];
          inc(jammulai[k],data[jdreaktor[k].idx1[a+1]][jdreaktor[k].idx2[a+1]].wp);
```
if jammulai $[k] > = 24$  then begin  $dec(iammulai[k], 24);$ 

data[jdreaktor[k].idx1[a+1]][jdreaktor[k].idx2[a+1]].tglselesai[jdreaktor[k].idxdata[a+1]]: =strtodatetime(datetostr(data[jdreaktor[k].idx1[a]][jdreaktor[k].idx2[a]].tglselesai[jdreakt or[k].idxdata[a]]+1)+' '+inttostr(jammulai[k])+':00');

> end else

```
data[jdreaktor[k].idx1[a+1]][jdreaktor[k].idx2[a+1]].tglselesai[jdreaktor[k].idxdata[a+1]]:
=strtodatetime(datetostr(data[jdreaktor[k].idx1[a]][jdreaktor[k].idx2[a]].tglselesai[jdreakt
or[k].idxdata[a]])+' '+inttostr(jammulai[k])+':00');
        end;
      end;
     datemulai[k]:=round(strtodate(datetostr(data[i][j].tglselesai[l]))-
strtodate(datetostr(now))){round(data[i][j].tglselesai[l]-now)};
     end;
   if (jdreaktor[k].jam>=maintenance[k]) then
     begin
     jdreaktor[k].maintenance:=true;
     jdreaktor[k].tglmulai:=data[i][j].tglselesai[l];
     inc(iammulai[k], 4);if jammulai[k] > = 24 then
      begin
      dec(jammulai[k], 24);inc(datemulai[k]);
      jdreaktor[k].tglselesai:=strtodatetime(datetostr(data[i][j].tglselesai[l]+1)+'
'+inttostr(jammulai[k])+':00');end
     else
     jdreaktor[k].tglselesai:=strtodatetime(datetostr(data[i][j].tglselesai[l])+'
'+inttostr(jammulai[k])+':00');jdreaktor[k].jam:=0;
     end;
   //else if jammulai[k]<15 then jammulai[k]:=15
   if (jammulai[k]<23)and(jammulai[k]>=15) then jammulai[k]:=23;
   end;
  end;
 end;
//for i:=1 to 10 do
 //showmessage(inttostr(i)+','+inttostr(datemulai[i]*24+jammulai[i]));
btproses.Enabled:=false;
btchart.Enabled:=true;
btsubmit.Enabled:=true;
end;
```

```
procedure TFormJadwal.BtChartClick(Sender: TObject);
begin
formchart.showmodal;
end;
procedure TFormJadwal.BtSubmitClick(Sender: TObject);
var i,j,k,l:integer;
begin
datamodule1.ADOTableJobDetail.First;
while not datamodule1.ADOTableJobDetail.Eof do
 begin
 if
(now<datamodule1.ADOTableJobDetail.fieldbyname('tglmulai').Asdatetime)AND(datam
odule1.ADOTableJobDetail.fieldbyname('orderid').AsString<>'MAINTENANCE')and(H
oursBetween(now,datamodule1.ADOTableJobDetail.fieldbyname('tglmulai').Asdatetime)
>1) then
  datamodule1.ADOTableJobDetail.Delete
 else
  datamodule1.ADOTableJobDetail.Next;
 end;
for i:=1 to 4 do
 for j := 1 to jum[i] do
  for k:=1 to data[i][j].jum do
   begin
   datamodule1.ADOTableJobDetail.Append;
```
datamodule1.ADOTableJobDetail.FieldByName('orderid').AsString:=data[i][j].orderid;

datamodule1.ADOTableJobDetail.FieldByName('reaktor').AsString:=inttostr(data[i][j].re aktor[k]);

datamodule1.ADOTableJobDetail.FieldByName('produksi').AsString:=inttostr(data[i][j]. produksi[k]);

datamodule1.ADOTableJobDetail.FieldByName('kelebihan').Asstring:=inttostr(data[i][j]. lebih[k]);

datamodule1.ADOTableJobDetail.FieldByName('tglmulai').AsDateTime:=data[i][j].tglm ulai[k];

```
datamodule1.ADOTableJobDetail.FieldByName('tglselesai').AsDateTime:=data[i][j].tgls
elesai[k];
   datamodule1.ADOTableJobDetail.Post;
   end;
for i:=1 to 10 do
 begin
```
if jdreaktor[i].maintenance then begin datamodule1.ADOTableJobDetail.Append;

datamodule1.ADOTableJobDetail.FieldByName('orderid').AsString:='MAINTENANCE'

```
;
```
datamodule1.ADOTableJobDetail.FieldByName('reaktor').AsString:=inttostr(i); datamodule1.ADOTableJobDetail.FieldByName('produksi').AsString:='0'; datamodule1.ADOTableJobDetail.FieldByName('kelebihan').Asstring:='0';

datamodule1.ADOTableJobDetail.FieldByName('tglmulai').AsDateTime:=jdreaktor[i].tgl mulai;

datamodule1.ADOTableJobDetail.FieldByName('tglselesai').AsDateTime:=jdreaktor[i].t glselesai; datamodule1.ADOTableJobDetail.Post; end; end; for  $i:=1$  to 10 do begin datamodule1.ADOTableReaktor.Locate('nama','R'+inttostr(i),[loCaseInsensitive]); datamodule1.ADOTableReaktor.Edit; datamodule1.ADOTableReaktor.FieldByName('pakai').AsInteger:=jdreaktor[i].jam; datamodule1.ADOTableReaktor.Post; end; btsubmit.Enabled:=false; end;

end.

## **Listing Chart**

unit Chart;

interface

uses

Windows, Messages, SysUtils, Variants, Classes, Graphics, Controls, Forms, Dialogs, SUIMgr, ExtCtrls, SUIForm, DB, ADODB;

## type

 $T$ Formchart = class(TForm)suiForm1: TsuiForm; suiThemeManager1: TsuiThemeManager; ScrollBox1: TScrollBox; Image1: TImage; ADOQuery1: TADOQuery; procedure FormCreate(Sender: TObject);

procedure FormShow(Sender: TObject); private { Private declarations } public { Public declarations } end;

### var

```
Formchart: TFormchart;
 clr:array[1..100]of tcolor;
implementation
uses datamodule, DateUtils, Jadwal, Math;
\{$R *.dfm\}
```

```
procedure TFormchart.FormCreate(Sender: TObject);
var i:integer;
begin
randomize;
image1.Canvas.Create;
for i:=1 to datamodule1.ADOTable1.RecordCount+1 do
 clr[i]:=RGB(random(250)+1,random(250)+1,random(250)+1);
```

```
end;
```

```
procedure TFormchart.FormShow(Sender: TObject);
var i,l:integer;
  j,k,m,n,o,p:word;
begin
with image1.Canvas do
 begin
 Brush.Color:=clwhite;
 Rectangle(0,0,image1.Width,image1.Height);
 MoveTo(50,60);
 LineTo(50,600);
 LineTo(1480,600);
 for i:=1 to 10 do
  TextOut(10,600-50*i,'R'+inttostr(i));
 for i:=1 to datamodule1.ADOTable1.RecordCount do
  begin
  datamodule1.ADOTable1.RecNo:=i;
  Brush.Color:=clr[i];
  Rectangle(70*i,10,60+70*i,30);
  Brush.Color:=clwhite;
  TextOut(5+70*i,15,datamodule1.ADOTable1.fieldbyname('kode').AsString);
  end;
 i:=HourOf(now)+1;
 if j > 24 then j := j - 24;
 k:=i;
```

```
l:=0:
 for i:=1 to 90 do
  begin
   if (i=1)or(k=7)or(k=15)or(k=23) then
      begin
      MoveTo(50+15*i,595);
      LineTo(50+15*i,605);
      TextOut(35+15*i,610,inttostr(k)+':00');
      TextOut(20+15*i,625,formatdatetime('dd MMM yy',(date+l)));
      end;
   inc(k);
   if k > 24 then
    begin
      k:=k-24;
      inc(1);
    end;
  end;
 with formjadwal do
 begin
 m:=HourOf(now)+1:
 //if MinuteOf(now)<30 then dec(m);
 if m>= 24 then m:=m-24;
 for i:=1 to 4 do
  for i:=1 to jum[i] do
   for k:=1 to data [i][j].jum do
     begin
      //showmessage(datetimetostr(data[i][j].tglmulai[k])+' -
'+datetimetostr(data[i][j].tglselesai[k]));
      l:=HourOf(data[i][j].tglmulai[k]);
      //showmessage(timetostr(data[i][j].tglmulai[k]));
      n:=round(strtodate(datetostr(data[i][j].tglmulai[k]))-strtodate(datetostr(date)));
      datamodule1.ADOTable1.Locate('kode',data[i][j].kode,[]);
      image1.Canvas.Brush.Color:=clr[datamodule1.ADOTable1.RecNo];
      image1.Canvas.Rectangle(50+15*(l-m+1+24*n),600-
50*data[i][j].reaktor[k],50+15*(l-m+1+data[i][j].wp+24*n),600-
50*data[i][j].reaktor[k]+30);image1.Canvas.Brush.Color:=clwhite;
      image1.Canvas.Pen.Color:=clwhite;
      image1.Canvas.TextOut(55+15*(l-m+1+24*n),605-
50*data[i][j].reaktor[k],data[i][j].orderid+' ('+data[i][j].kode+')');
    end;
 for i:=1 to 10 do
  if formjadwal.jdreaktor[i].maintenance=true then
   begin
     l:=HourOf(formjadwal.jdreaktor[i].tglmulai);
    n:=round(strtodate(datetostr(formjadwal.jdreaktor[i].tglmulai))-
```

```
strtodate(datetostr(date)));
```

```
image1.Canvas.Brush.Color:=clblack;
    image1.Canvas.Rectangle(50+15*(l-m+1+24*n),600-50*i,50+15*(l-
m+5+24\cdot n,600-50\cdot i+30;
    image1.Canvas.Brush.Color:=clwhite;
    image1.Canvas.Pen.Color:=clwhite;
    image1.Canvas.TextOut(55+15*(l-m+1+24*n),605-50*i,'M');
   end;
 end;
 for i:=1 to 10 do
  begin
  adoquery1.Close;
  adoquery1.SQL.Text:='select orderid,tglmulai,tglselesai as akhir,reaktor from jobdetail
where reaktor='+inttostr(i)+' and tglselesai>=now()';
  adoquery1.Open;
  while not adoquery1.Eof do
   begin
   if
((HoursBetween(now,adoquery1.fieldbyname('tglmulai').Asdatetime)<=1)or(adoquery1.f
ieldbyname('akhir').Asdatetime<formjadwal.dateakhir[adoquery1.fieldbyname('reaktor').
Asinteger])or(adoquery1.fieldbyname('orderid').AsString='MAINTENANCE')) then
    begin
     l:=HourOf(adoquery1.FieldByName('tglmulai').AsDateTime);
     n:=Floor(adoquery1.FieldByName('tglmulai').AsDateTime-date);
     o:=HourOf(adoquery1.FieldByName('akhir').AsDateTime);
     p:=Floor(adoquery1.FieldByName('akhir').AsDateTime-date);
     image1.Canvas.Brush.Color:=clblack;
     image1.Canvas.Rectangle(50+15*(l-m+1+24*n),600-50*i,50+15*(o-
m+1+24*p, 600-50*i+30);
     image1.Canvas.Brush.Color:=clwhite;
     image1.Canvas.Pen.Color:=clwhite;
     image1.Canvas.TextOut(55+15*(l-m+1+24*n),605-
50*i,adoquery1.FieldByName('orderid').AsString);
    end;
   adoquery1.Next;
   end;
  end;
 end;
end;
end.
```

```
Listing Laporan Produksi
```
unit LapProduksi;

interface

uses

Windows, Messages, SysUtils, Variants, Classes, Graphics, Controls, Forms, Dialogs, DB, ADODB, SUIDlg, SUIMgr, SUIButton, StdCtrls, SUIEdit, SUIImagePanel, SUIGroupBox, ExtCtrls, SUIForm, ComCtrls, SUIRadioGroup, frxClass, frxDBSet, frxDesgn, frxExportRTF, frxExportXLS, frxExportPDF;

### type

 $TFormLapProductsi = class(TForm)$ suiForm1: TsuiForm; suiGroupBox1: TsuiGroupBox; Preview: TsuiButton; BtExit: TsuiButton; suiThemeManager1: TsuiThemeManager; DateTimePicker1: TDateTimePicker; DateTimePicker2: TDateTimePicker; Label1: TLabel; Label3: TLabel; ADOQuery1: TADOQuery; frxReport1: TfrxReport; frxDesigner1: TfrxDesigner; frxDBDataset1: TfrxDBDataset; frxPDFExport1: TfrxPDFExport; frxXLSExport1: TfrxXLSExport; frxRTFExport1: TfrxRTFExport; procedure PreviewClick(Sender: TObject); procedure BtExitClick(Sender: TObject); procedure FormClose(Sender: TObject; var Action: TCloseAction); procedure DateTimePicker1Enter(Sender: TObject); procedure DateTimePicker1Exit(Sender: TObject); procedure DateTimePicker2Enter(Sender: TObject); procedure DateTimePicker2Exit(Sender: TObject); procedure FormShow(Sender: TObject); procedure frxReport1GetValue(const VarName: String; var Value: Variant); private { Private declarations } public { Public declarations } end;

### var

FormLapProduksi: TFormLapProduksi;

#### implementation

uses Menu,datamodule;

 $\{$ \$R  $*$ .dfm $\}$ 

```
procedure TFormLapProduksi.PreviewClick(Sender: TObject);
begin
adoquery1.Close;
adoquery1.sql.text:='select j.kode,j.tglduedate,j.permintaan,d.* from job j,jobdetail d
where i.orderid=d.orderid and intervalse intervalse intervalse intervalse intervalse intervalse intervalse interv
d.tglmulai>=datevalue('+quotedstr(datetostr(datetimepicker1.Date))+') and
tglmulai<=datevalue('+quotedstr(datetostr(datetimepicker2.Date))+')+1 union all (select
'+quotedstr(' ')+' as kode,null as tglduedate,0 as permintaan,d.* from jobdetail d where
d.orderid='+QUOTEDSTR('MAINTENANCE')+' and
d.tglmulai>=datevalue('+quotedstr(datetostr(datetimepicker1.Date))+') and
tglmulai<=datevalue('+quotedstr(datetostr(datetimepicker2.Date))+')+1)';
adoquery1.open;
frxReport1.LoadFromFile(extractfilepath(application.exename)+'laporan.fr3');
frxreport1.showreport;
end;
procedure TFormLapProduksi.BtExitClick(Sender: TObject);
begin
close;
end;
procedure TFormLapProduksi.FormClose(Sender: TObject;
 var Action: TCloseAction);
begin
formmenu.show;
end;
procedure TFormLapProduksi.DateTimePicker1Enter(Sender: TObject);
begin
DateTimePicker1.Color:=clYellow;
end;
procedure TFormLapProduksi.DateTimePicker1Exit(Sender: TObject);
begin
DateTimePicker1.Color:=clWhite;
end;
procedure TFormLapProduksi.DateTimePicker2Enter(Sender: TObject);
begin
DateTimePicker2.Color:=clYellow;
end;
procedure TFormLapProduksi.DateTimePicker2Exit(Sender: TObject);
begin
DateTimePicker2.Color:=clWhite;
```
end;

```
procedure TFormLapProduksi.FormShow(Sender: TObject);
begin
datetimepicker1.DateTime:=now;
datetimepicker2.DateTime:=now;
end;
```

```
procedure TFormLapProduksi.frxReport1GetValue(const VarName: String;
 var Value: Variant);
begin
if AnsiUpperCase(VarName) = 'AWAL' then
  Value := formatdatetime('dd MMMM yyyy',datetimepicker1.date);
if AnsiUpperCase(VarName) = 'AKHIR' then
  Value := formatdatetime('dd MMMM yyyy',datetimepicker2.date);
end;
```
end.

## **Listing Data Module**

unit Datamodule;

interface

uses

SysUtils, Classes, SUIMgr, DB, ADODB;

```
type
```

```
TDataModule1 = class(TDataModule)suiFileTheme1: TsuiFileTheme;
 ADOTable1: TADOTable;
 ADOConnection1: TADOConnection;
 ADOTableJob: TADOTable;
 ADOTableJobDetail: TADOTable;
 ADOTableReaktor: TADOTable;
private
  { Private declarations }
public
  { Public declarations }
end;
var
DataModule1: TDataModule1;
```
implementation

 $\{$ \$R  $*$ .dfm $\}$ 

end **.**